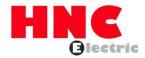

# HV10 Series Frequency Inverter User Manual

**HNC Electric Limited** 

#### Content

| I. Technical indicators and specifications of products        | 2  |
|---------------------------------------------------------------|----|
| II. Inverter Installation and Wiring                          |    |
| 2.1 Matters needing attention for Installation                | 4  |
| 2.2 Outline drawing                                           | 5  |
| a. Overall dimensions of keypad base                          |    |
| b. Overall dimensions of the whole machine                    | 6  |
| 2.3 Basic operation wiring                                    | 7  |
| 2.4 terminal for controlling loop                             | 7  |
| 2.5 Matters needing attention for Wiring                      | 9  |
| III Communication protocol                                    |    |
| 1.RTU mode and format                                         | 10 |
| 2.Description of reading and writing function code:           |    |
| 3.Register address                                            |    |
| 4.Description of parameter address of communication protocol: |    |
| 5. 03H Reading function mode:                                 |    |
| 6. 06H write function mode                                    |    |
| IV. Exceptions and Handling                                   | 15 |
| V. Parameters instructions                                    | 16 |
| VI. Parameter description                                     |    |
| 00 group-basic operating parameters                           |    |
| 01 group-auxiliary operating parameters                       |    |
| 02 group-analog and digital input and output parameters       |    |
| 03 group -PID parameters                                      |    |
| 04 group -advanced functions parameters                       |    |
| 05 group- Protective Function parameters                      | 56 |
| 06 group: communication parameters                            | 59 |
| 07 group- supplementary Function parameters                   |    |
| 08 group-manage and display parameters                        |    |
| Appendix: Braking resistor selection                          | 66 |
| Warranty agreement                                            |    |

## I. Technical indicators and specifications of products

|                     | Rated voltage ,                | Three-phase (G3/G4                               | 4 series) 380V-480V, 50/60HZ                                                                                                    |  |  |  |  |  |  |
|---------------------|--------------------------------|--------------------------------------------------|----------------------------------------------------------------------------------------------------|--|--|--|--|--|--|
|                     | Frequency                      |                                                  | e (G1-2/G2 series) 220 V: 50/60 Hz                                                                                                    |  |  |  |  |  |  |
|                     |                                | Single -phase (G1-1 series) 120 V: 50/60 Hz      |                                                                                                    |  |  |  |  |  |  |
| Input               | Allowable range of             | Three-phase (G3 series) : AC 380~440 (-15%~+10%) |                                                                                                    |  |  |  |  |  |  |
| ·                   | voltage variation              | Three-phase (G4 series) : AC 460~480 (-15%~+10%) |                                                                                                    |  |  |  |  |  |  |
|                     |                                | Single&Three-phase                               | e (G11-2/G2 series) : AC220V±15%                                                                                                    |  |  |  |  |  |  |
|                     |                                | Single -phase (G1-1                              | series) :AC120 V±15%                                                                                                    |  |  |  |  |  |  |
|                     | Voltage                        | G1-1 series :0~22                                | 0V; G1-2/G2 series; 0 $\sim$ 220V, G3 series; 0 $\sim$ 440 V, G4 series; 0 $\sim$ 480 V                                                                       |  |  |  |  |  |  |
| Output              | Frequency                      | 0~999.9HZ                                        |                                                                                                    |  |  |  |  |  |  |
| Output              | Overload capacity              | 110% long-term; 1                                | 50% 1 minute; 180% 5 seconds                                                                                                    |  |  |  |  |  |  |
|                     | Control mode                   | V/F control, Vector c                            | control                                                                                                    |  |  |  |  |  |  |
|                     | Frequency setting              | Analog input                                     | 0.1% of the maximum output frequency                                                                                                    |  |  |  |  |  |  |
|                     | resolution                     | Digital settings                                 | 0.1HZ                                                                                                    |  |  |  |  |  |  |
|                     | Frequency accuracy             | Analog input                                     | Within 0.2% of the maximum output frequency                                                                                                    |  |  |  |  |  |  |
|                     |                                | Digital input                                    | Within 0.01% of the set output frequency                                                                                                    |  |  |  |  |  |  |
|                     |                                | V/F curve (voltage                               | Three ways: the first is linear torque characteristic curve, the second is square                                                                             |  |  |  |  |  |  |
|                     |                                | frequency                                        | torque characteristic curve, and the third is user-set V/F curve                                                                                              |  |  |  |  |  |  |
|                     |                                | characteristic)                                  |                                                                                                    |  |  |  |  |  |  |
|                     |                                |                                                  | Manual setting: 0.0 $\sim$ 30.0% of rated output                                                                                                    |  |  |  |  |  |  |
|                     | V/F control                    | Torque boost                                     | Automatic lifting: automatically determine the boost torque according to the                                                                                  |  |  |  |  |  |  |
|                     |                                |                                                  | output current and motor parameters                                                                                                    |  |  |  |  |  |  |
|                     |                                | Automatic current                                | Whether in acceleration, deceleration or stable operation, the motor staton                                                                                   |  |  |  |  |  |  |
| Control             |                                | and voltage                                      | current and voltage can be automatically detected, which can be suppressed                                                                                    |  |  |  |  |  |  |
| characteri          |                                | limiting                                         | within the allowable range according to the unique algorithm to minimize the                                                                                  |  |  |  |  |  |  |
| stic                |                                | voltago fraguenov                                | possibility of system fault tripping<br>Automatically adjust output voltage-frequency ratio according to motor                                                |  |  |  |  |  |  |
| 0.10                |                                | voltage frequency<br>characteristic              | parameters and unique algorithm                                                                                                    |  |  |  |  |  |  |
|                     |                                |                                                  |                                                                                                    |  |  |  |  |  |  |
|                     |                                | Torque                                           | Starting torque:                                                                                                    |  |  |  |  |  |  |
|                     | Sensorless vector              | characteristic                                   | 100% rated torque at 0.5Hz (V/F control)                                                                                                    |  |  |  |  |  |  |
|                     | control                        |                                                  | 150% rated torque at 0.5Hz (Vector control)                                                                                                    |  |  |  |  |  |  |
|                     |                                | Current and                                      | Full-range current closed-loop control, completely avoiding current impact,                                                                                   |  |  |  |  |  |  |
|                     |                                | voltage                                          | with perfect overcurrent and overvoltage suppression function                                                                                                 |  |  |  |  |  |  |
|                     |                                | suppression                                      |                                                                                                    |  |  |  |  |  |  |
|                     | Undervoltage                   | Especially for users                             | with low grid voltage and frequent fluctuation of grid voltage, the system car                                                                                |  |  |  |  |  |  |
|                     | suppression during             |                                                  | t possible operation time according to the unique algorithm and residual energy                                                                               |  |  |  |  |  |  |
|                     | operation                      | -                                                | ven in the range below the allowable voltage                                                                                                    |  |  |  |  |  |  |
|                     | •                              |                                                  |                                                                                                    |  |  |  |  |  |  |
|                     | Multi-stage speed<br>operation | 7-stage programma                                | ble multi-stage speed control and multiple operation modes are optional.                                                                                      |  |  |  |  |  |  |
|                     | PID control                    |                                                  | er (preset frequency). Standard configuration RS485 communication function                                                                                    |  |  |  |  |  |  |
|                     | RS485 communication            | multiple communica                               | tion protocols can be selected, with linkage synchronous control function                                                                                     |  |  |  |  |  |  |
|                     | <b>F</b>                       | Analog input                                     | DC voltage 0 $\sim$ 10 V, DC current 0 $\sim$ 20 mA (upper and lower limits are optional)                                                                     |  |  |  |  |  |  |
|                     | Frequency setting              | Digital input                                    | Operation panel setting, RS485 interface setting, UP/DW terminal setting, and                                                                                 |  |  |  |  |  |  |
| Turnical            |                                |                                                  | various combination settings with analog input can also be made.                                                                                              |  |  |  |  |  |  |
| Typical<br>function |                                | Digital output                                   | 1 OC output and 1 relay output (TA,TC), with up to 17 functions                                                                                               |  |  |  |  |  |  |
| anoton              | Output signal                  | Analog output                                    | 1 AO, the output range can be flexibly set between 0 $\sim$ 20mA or 0 $\sim$ 10V, which can realize the output such as set frequency and output frequency.etc |  |  |  |  |  |  |
|                     | Automatic voltage              | According to the new                             | eds, three modes can be selected: dynamic voltage stabilization, static voltage                                                                               |  |  |  |  |  |  |
|                     | stabilizing operation          |                                                  | n-voltage stabilization, so as to obtain the most stable operation effect                                                                                     |  |  |  |  |  |  |
|                     | Acceleration /                 | 0.1S∼999.9min car                                | h be set continuously                                                                                                    |  |  |  |  |  |  |
|                     | deceleration time              |                                                  |                                                                                                    |  |  |  |  |  |  |
|                     | setting                        |                                                  |                                                                                                    |  |  |  |  |  |  |

|                 | Energy<br>consumption<br>braking |                                                                                                    | Energy consumption braking starting voltage, return difference voltage and energy consumption braking rate can be continuously adjusted                                                                                     |  |  |  |
|-----------------|----------------------------------|----------------------------------------------------------------------------------------------------|----------------------------------------------------------------------------------------------------|--|--|--|
|                 | Brake                            | DC brake                                                                                                    | Starting frequency of DC braking during stop: 0.00 $\sim$ [00.05] upper limit frequency Braking time: 0.0 $\sim$ 30.0s; Braking current: 0.0% $\sim$ 50.0% of rated voltage of motor                                        |  |  |  |
|                 | Low nois                         | e operation                                                                                                    | The carrier frequency is continuously adjustable from 2.0 kHz to 20.0 kHz to minimize the noise of the motor                                                                                                    |  |  |  |
|                 | Counter                          |                                                                                                    | One internal counter is convenient for system integration                                                                                                    |  |  |  |
|                 | Operatin                         | g function                                                                                                    | Upper and lower limit frequency setting, frequency jump operation, reverse operation limit, slip frequency compensation, RS485 communication, frequency increment and decrement control, fault self-recovery operation, etc |  |  |  |
| <b>.</b>        | Running                          | status                                                                                                    | Output frequency, output current, output voltage, motor speed, set frequency, module temperature, PID setting, PID feedback , analog input and output, etc                                                                  |  |  |  |
| Display         | Alarm co                         | rm content Record a number of operating parameters such as output frequency, set frequency, output output voltage, DC voltage and module temperature during the latest fault |                                                                                                    |  |  |  |
| Protection for  | unction                          |                                                                                                    | Overcurrent, overvoltage, undervoltage, module failure, electronic thermal relay, overheating, short circuit, internal memory failure, etc.                                                                                 |  |  |  |
|                 | Ambient                          | temperature                                                                                                    | -10 $^\circ\mathrm{C}~\sim$ +40 $^\circ\mathrm{C}$ (when the ambient temperature is 40 $^\circ\mathrm{C}~\sim$ 50 $^\circ\mathrm{C}$ , please use it at a reduced level)                                                    |  |  |  |
| Environm        | Ambient                          | humidity                                                                                                    | 5% $\sim$ 95% RH, no water condensation                                                                                                    |  |  |  |
| Environm<br>ent | Surround<br>environm             | 0                                                                                                    | Indoor (no direct sunlight, corrosion, flammable gas, oil mist, dust, etc.)                                                                                                    |  |  |  |
|                 | Altitude                         |                                                                                                    | Derating for use above 1000 meters, every 1000 meters up derating 10%                                                                                                    |  |  |  |
| Structure       | Protectio                        | n grade                                                                                                    | IP20                                                                                                    |  |  |  |
|                 | Cooling r                        | mode                                                                                                    | Air-cooled with fan control                                                                                                    |  |  |  |

### II. Inverter Installation and Wiring

### 2.1 Matters needing attention for Installation

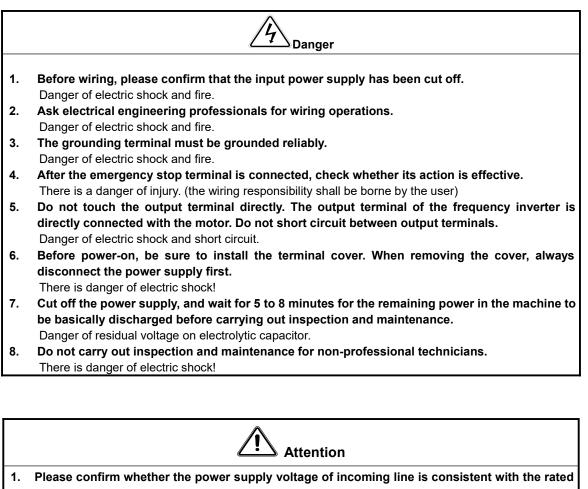

input voltage of frequency inverter.

There is danger of injury and fire.

- 2. Please connect the braking resistor or braking unit according to the wiring diagram. Danger of fire.
- 3. It is best to use a screwdriver and wrench with specified torque to fasten the terminals. Danger of fire.
- 4. Do not connect the input power cord to the output U, V and W terminals.
  - Voltage applied to the output terminal will cause internal damage of the frequency inverter
- 5. Do not remove the front panel cover, only the terminal cover needs to be removed when wiring.

May cause internal damage to the inverter.

## 2.2 Outline drawing

## a. Overall dimensions of keypad base

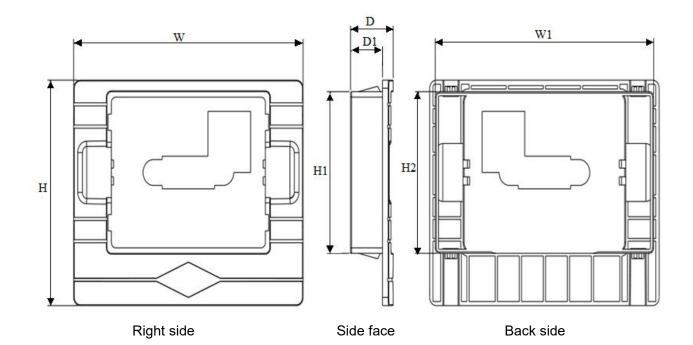

|       | Opening | keypad t | hickness |        |         |         |
|-------|---------|----------|----------|--------|---------|---------|
| W     | W1      | Н        | H1       | H2     | D       | D1      |
| 105mm | 100mm   | 83mm     | 59.5mm   | 59.5mm | 19.54mm | 14.64mm |

#### **b.** Overall dimensions of the whole machine

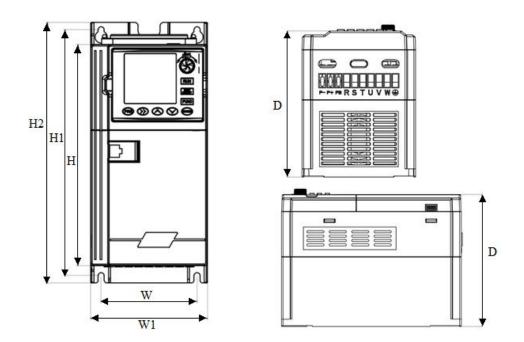

| Voltage    | Model        | Οι   | Outline construction and installation dimension<br>(mm) |     |     |         |                  |      |  |  |  |
|------------|--------------|------|---------------------------------------------------------|-----|-----|---------|------------------|------|--|--|--|
| level      | model        | w    | H1                                                      | D   | W1  | H2      | Mounting hole(d) | (kg) |  |  |  |
|            | HV10-R40G1-1 |      |                                                         |     |     |         |                  |      |  |  |  |
| 40114001/  | HV10-R75G1-1 | 1    |                                                         |     |     |         |                  |      |  |  |  |
| 1PH 120V   | HV10-1R5G1-1 | ]    |                                                         |     |     |         |                  |      |  |  |  |
|            | HV10-2R2G1-1 | 1    |                                                         |     |     |         |                  |      |  |  |  |
|            | HV10-R40G1-2 | ]    |                                                         |     |     |         |                  |      |  |  |  |
|            | HV10-R75G1-2 | 1    |                                                         |     |     |         |                  |      |  |  |  |
| 1PH 220V   | HV10-1R5G1-2 | 1    |                                                         |     |     |         |                  |      |  |  |  |
|            | HV10-2R2G1-2 | 60   | 160                                                     | 134 | 70  | 8 170 4 |                  |      |  |  |  |
|            | HV10-R40G2   | 7 60 | 160                                                     | 134 | 70  |         | 4                | 0.9  |  |  |  |
| 2011 2201/ | HV10-R75G2   |      |                                                         |     |     |         |                  |      |  |  |  |
| 3PH 220V   | HV10-1R5G2   | ]    |                                                         |     |     |         |                  |      |  |  |  |
|            | HV10-2G2G2   | ]    |                                                         |     |     |         |                  |      |  |  |  |
|            | HV10-R40G3   | ]    |                                                         |     |     |         |                  |      |  |  |  |
|            | HV10-R75G3   | ]    |                                                         |     |     |         |                  |      |  |  |  |
| 3PH        | HV10-1R5G3   | ]    |                                                         |     |     |         |                  |      |  |  |  |
| 380V/460V  | HV10-2R2G3   | ]    |                                                         |     |     |         |                  |      |  |  |  |
|            | HV10-004G3   | 70   | 200                                                     | 452 | 0.5 | 242     | 4                | 4.2  |  |  |  |
|            | HV10-5R5G3   | - 78 | 200                                                     | 152 | 95  | 212     | 4                | 1.3  |  |  |  |

### 2.3 Basic operation wiring

The wiring part of the frequency inverter is divided into the main circuit and the control circuit. The user can open the cover of the output/input terminal, and the main circuit terminal and the control circuit terminal can be seen at this time. The user must connect correctly according to the wiring circuit shown below.

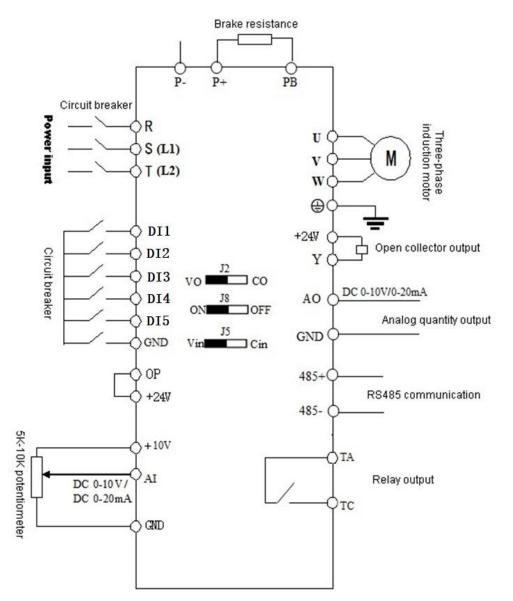

### 2.4 terminal for controlling loop

| +1 | 0v | A | I  | A  | 0  | D  | 11 | D | 12 | D  | 13 | D | 14 | D | 15 | Т  | С  |   |
|----|----|---|----|----|----|----|----|---|----|----|----|---|----|---|----|----|----|---|
|    | GN | D | 48 | 5+ | 48 | 5- | ١  | ( | +2 | 4V | GN | D | 0  | Ρ | +2 | 4V | T, | A |

|                           | Terminal | Function Description                                                                                                    | Specification                                                                                                    |  |  |
|---------------------------|----------|----------------------------------------------------------------------------------------------------|----------------------------------------------------------------------------------------------------|--|--|
|                           | DI1      |                                                                                                    |                                                                                                    |  |  |
| Multifunctional           | DI2      | The factory default is valid when DI (DI1, DI2, DI3,                                                                                                    |                                                                                                    |  |  |
| DI                        | DI3      | DI4, DI5) and GND are short-circuited when OP and                                                                                                    | INPUT, 24V level signal, high level active, 5mA.                                                                                             |  |  |
|                           | DI4      | 24V are short-circuited.                                                                                                    |                                                                                                    |  |  |
|                           | DI5      |                                                                                                    |                                                                                                    |  |  |
| Multifunctional           | AI       | Al voltage/current input, voltage and current are<br>selected by jumper J5, the factory default is voltage,<br>if you want current, just adjust the jumper cap to the<br>C2 position. (Reference ground: GND)                       | Input voltage range: $0 \sim 10V$ (input impedance: 100K $\Omega$ ),<br>input current range: $0 \sim 20mA$ (input impedance: 500 $\Omega$ ). |  |  |
| AI/AO                     | AO       | AO provides analog voltage/current output, the<br>current is selected by jumper J2, the factory default<br>output voltage, if you want to output current, just<br>jump the jumper cap to the C position. (Reference<br>ground: GND) | 0 $\sim$ 10V DC voltage/0 $\sim$ 20mA current.                                                                                               |  |  |
| Relay output              | TA       | It can be defined as a multi-function relay output terminal.                                                                                                    | TA-TC is NO。<br>Contact rating:<br>250VAC/2A(COSΦ=1),30VDC/1A.                                                                               |  |  |
| OC output                 | тс<br>Y  | It can be defined as a multifunctional collector output<br>terminal, which can be used as a high-speed pulse<br>output.                                                                                                    | 1. Switching capacity: 50mA/30V         2. Output frequency range: 0~50kHz                                                                   |  |  |
|                           | +24V     | The common power supply for the circuit of the digital signal input terminal                                                                                                    | Maximum output current 200mA                                                                                                    |  |  |
|                           | +10V     | The circuit common power supply for analog input and output terminals                                                                                                    | Maximum output current 20mA                                                                                                    |  |  |
| Power supply              | OP       | The factory default is connected to +24V. When using external signals to drive DI1 $\sim$ DI5, OP needs to be connected to the external power supply and disconnected from the +24V power supply terminal                           | External power supply input terminal                                                                                                    |  |  |
|                           | GND      | Analog signal and +10V power reference ground                                                                                                    | Digital GND                                                                                                    |  |  |
| Communication             | 485+     | RS485+                                                                                                    | Standard RS485 communication interface, not isolated from GND, please use twisted pair or                                                    |  |  |
| Communication 485- RS485- |          | RS485-                                                                                                    | shielded wire.<br>Jumper J8 is for RS485 terminal resistor.                                                                                  |  |  |

### 2.5 Matters needing attention for Wiring

- $\Phi$  When replacing the motor, you must cut off the input power of the inverter.
- Ø When the frequency inverter stops outputting, the motor can be switched or the power frequency can be switched.
- In order to minimize the influence of electromagnetic interference, when the electromagnetic contactors and relays used are close to the frequency inverter, the surge absorption device should be considered.
- Do not connect the AC input power to the output terminals U, V and W of the frequency inverter.
- 5 The external control line of the frequency inverter needs to be isolated or shielded.
- In addition to shielding, the input command signal connection should be routed separately, preferably away from the main circuit connection.
- When the carrier frequency is less than 4KHz, the maximum distance between the inverter and the motor should be within 50 meters. When the carrier frequency is greater than 4KHz, this distance should be appropriately reduced. This connection is best laid in a metal pipe.
- When the inverter is equipped with peripheral equipment (filter, reactor, etc.), the insulation resistance to the ground should be measured with a 1000 volt megohmmeter to ensure that it is not lower than 4 megohms.
- Phase-in capacitors or resistance-capacitance absorption devices cannot be installed at the U, V and W output terminals of the frequency inverter.
- 10 If the frequency inverter needs to be started frequently, dont turn off the power supply. You must use the GND/RUN of the control terminal to start and stop, so as not to damage the rectifier bridge.
- $\mathbb{C}$  In order to prevent accidents, the grounding terminal G must be grounded reliably (the grounding impedance should be below 100 $\Omega$ ), otherwise there will be leakage.
- 12 When wiring the main circuit, please choose the wire diameter specification according to the relevant provisions of the national electrical regulations.

### **III Communication protocol**

#### 1. RTU mode and format

When the controller communicates on Modbus in RTU mode, every 8-bit byte in the information is divided into two 4-bit hexadecimal characters. The main advantage of this mode is that the density of characters transmitted by it is higher than that of ASCII mode at the same baud rate, and each information must be continuously transmitted.

#### (1) The format of each byte in 1)RTU mode

Coding system: 8-bit binary, hexadecimal 0-9, A-F.

Data bit: 1-bit start bit, 8-bit data (lower bit first sent), 1-bit stop bit, and optional parity bit. (Refer to RTU data frame as sequence diagram)

Error check area: cyclic redundancy check (CRC).

#### (2) RTU data frame bit sequence diagram

| With | parity | check |  |
|------|--------|-------|--|
|      |        |       |  |

| St | art | 1 | 2 | 3 | 4 | 5 | 6 | 7 | 8 | Par | Stop |
|----|-----|---|---|---|---|---|---|---|---|-----|------|
|----|-----|---|---|---|---|---|---|---|---|-----|------|

No parity check

| <br>· |   |   |   |   |   |   |   |   |      |  |
|-------|---|---|---|---|---|---|---|---|------|--|
| Start | 1 | 2 | 3 | 4 | 5 | 6 | 7 | 8 | Stop |  |

#### 2. Description of reading and writing function code:

| Function code | Functional Description |
|---------------|------------------------|
| 03            | Read register          |
| 06            | Write register         |

#### 3. Register address

| (2) Register Map                                | Address     |
|-------------------------------------------------|-------------|
| Control command input                           | 2000H       |
| Monitoring parameter reading (D-00 $\sim$ D-30) | 1000H~001EH |
| Communication Frequency setting                 | 2001H       |
| User parameter setting (00.00 $\sim$ 08.06)     | 0000H~0806H |
| Factory parameter setting (09.00 $\sim$ 09.10)  | 0900H~090AH |

### 4. Description of parameter address of communication protocol:

| Functional Description                           | address<br>definition | Explanation of data meaning                                                                                              |   |  |
|--------------------------------------------------|-----------------------|----------------------------------------------------------------------------------------------------|---|--|
|                                                  |                       | 0001H: Stop                                                                                                    |   |  |
|                                                  | rol 2000H             | 0012H: Forward running                                                                                                   |   |  |
| Communication control                            |                       | 0013H:Forward jog operation                                                                                              | W |  |
| command                                          |                       | 0022H: Reverse operation                                                                                                 |   |  |
|                                                  |                       | 0023H: Reverse jog operation                                                                                             |   |  |
| Communication setting<br>frequency address 2001H |                       | The set frequency range of communication is-10000 $\sim$ 10000. Note: the communication set frequency is a percentage of | W |  |

|                                                            |        | the maximum frequency. Its range is-100.00% $\sim$ 100.00%.                                                                                                    |   |
|------------------------------------------------------------|--------|----------------------------------------------------------------------------------------------------|---|
| Communication control                                      | 2002H  | 0001H: external fault input                                                                                                    | w |
| command                                                    | 200211 | 0002H: fault reset                                                                                                    |   |
|                                                            | 2102H  | Set the frequency (two decimal places)                                                                                                    | R |
|                                                            | 2103H  | Output frequency (two decimal places)                                                                                                    | R |
|                                                            | 2104H  | Output current (one decimal place)                                                                                                    | R |
|                                                            | 2105H  | Bus voltage (one decimal place)                                                                                                    | R |
|                                                            | 2106H  | Output voltage (one decimal place)                                                                                                    | R |
|                                                            | 2107H  | Analog input AI (two decimal places)                                                                                                    | R |
|                                                            | 2108H  | Reserved                                                                                                    | R |
|                                                            | 2109H  | Current count value                                                                                                    | R |
|                                                            | 210AH  | Revolving speed of motor                                                                                                    | R |
|                                                            | 210BH  | Analog output AO (two decimal places)                                                                                                    | R |
| -                                                          | 210CH  | Reserved                                                                                                    | R |
|                                                            | 210DH  | Inverter temperature (one decimal place)                                                                                                    | R |
|                                                            | 210EH  | PID feedback value (two decimal places)                                                                                                    | R |
|                                                            | 210FH  | PID set value (two decimal places)                                                                                                    | R |
|                                                            | 2110H  | Reserved                                                                                                    | R |
|                                                            | 2111H  | Pulse frequency input                                                                                                    | R |
| Read the <b>stop</b> parameter<br>description of running / | 2112H  | Current fault                                                                                                    | R |
|                                                            | 2113H  | Current timing value                                                                                                    | R |
|                                                            | 2114H  | Input terminal status                                                                                                    | R |
|                                                            | 2115H  | Output terminal status                                                                                                    | R |
|                                                            | 2116H  | BIT0: Run/StopBIT1: Forward/reverse rotationBIT2: JOGBIT3: DC brakingBIT4: ReservedBIT5: Overvoltage limitBIT6: Constant speed frequency reductionBIT7: Overcurrent limitBit8~9: 00-Zero speed /01- Acceleration /10- Deceleration/11- Uniform speedBIT10: Overload Pre-alarmBit12~13 Run command channel: 00- Panel /01- Terminal/10- CommunicationBit14~15 bus voltage status: 00- normal /01- low voltageprotection /10- overvoltage protection | R |

|                                    | 2101H | Bit0: Operation         Bit1: Stop         Bit2: JOG         Bit3: Forward         Bit4: Invert         Bit5~ Bit7: Reserved         Bit8: Communication given         Bit9: Analog signal input         Bit10: Communication operation command channel         Bit11: Parameter lock         Bit12: Running         Bit13: With JOG command         Bit14~Bit15: Reserved         00: No abnormality                                                                                                    | R |
|------------------------------------|-------|----------------------------------------------------------------------------------------------------|---|
| Read the fault code<br>description | 2100H | 00: No abnormality01: Module failure02: Overvoltage03: Temperature fault04: Inverter overload05: Motor overload06: External fault0 $7\sim09$ : Reserved10: Overcurrent during acceleration11: Overcurrent during deceleration12: Overcurrent in constant speed13: Reserved14. Undervoltage15: Reserved16: RS485 communication failure17: Tube burst fault18: Reserved19: Dual CPU communication failure20: Reserved21: Reserved22: Current detection fault23: Reserved24: Reserved25: Output out of phase | R |

## 5. 03H Reading function mode:

Inquiry information frame format:

| Address               | 01H |
|-----------------------|-----|
| Function              | 03H |
| Starting data address | 21H |
|                       | 02H |
| Data(2Byte)           | 00Н |
|                       | 02H |
| CRC CHK Low           | 6FH |
| CRC CHK High          | 07H |
|                       | ·   |

Analysis of this data:

01H is the inverter address

03H is the read function code

2102H is the starting address

0002H is the number of read addresses, and 2102H and 2103H

076FH is a 16-bit CRC validation code

#### The Response information frame format (return frame)

| Address       | 01H |
|---------------|-----|
| Function      | 03H |
| DataNum*2     | 04H |
| Dete 1[2Pute] | 17H |
| Data1[2Byte]  | 70H |
| Data 212Putal | 00H |
| Data2[2Byte]  | 00H |
| CRC CHK Low   | FEH |
| CRC CHK High  | 5CH |

Analysis of this data:

01H is the inverter address

03H is the read function code

04H is the product of reading item \*2

1770H reads the data of 2102H (set frequency)

0000H is the data of reading 2103H (output frequency)

5CFEH is a 16-bit CRC check code

### 6. 06H write function mode

Inquiry information frame format:

| Address               | 01H |
|-----------------------|-----|
| Function              | 06H |
| Starting data address | 20H |
| Starting data address | 00H |
| Dete(2Pt to)          | 00H |
| Data(2Byte)           | 01H |
| CRC CHK Low           | 43H |
| CRC CHK High          | САН |

Analysis of this data:

01H is the inverter address 06H is the write function code 2000H is the control command address 0001H is the stop command 43CAH is a 16-bit CRC validation code

#### The Response information frame format (return frame)

| Address               | 01H |
|-----------------------|-----|
| Function              | 06H |
| Starting data address | 20H |
|                       | 00H |
| Number of Data (Duta) | 00H |
| Number of Data(Byte)  | 01H |
| CRC CHK Low           | 43H |
| CRC CHK High          | САН |

Analysis of this data: If the settings are correct, return the same input data

## **IV. Exceptions and Handling**

See table 4-2 for the common abnormal phenomena and countermeasures of frequency inverter in operation:

| Abnormal phenomena                                  |                                                                                 | Possible causes and countermeasures                                                                                                    |
|-----------------------------------------------------|---------------------------------------------------------------------------------|----------------------------------------------------------------------------------------------------|
|                                                     | keypad does not<br>display                                                      | Check whether there is a power outage, whether the input power supply is out of phase,<br>and whether the input power cable is connected incorrectly                                                                                                    |
| The motor does not                                  | The keypad is not<br>displayed, but the<br>internal charging<br>indicator is on | Check whether there are problems with the wiring and sockets related to the keypad, and measure the voltage of each control power supply in order to confirm whether the switching power supply works normally. If the switching power supply does not work normally, check whether the inlet (+,-) sockets of the switching power supply are connected well, whether the starting vibration is damaged or whether the voltage stabilizing tube is normal.                                                                                                    |
| rotate                                              | The motor is buzzing                                                            | The motor load is too heavy, try to reduce the load                                                                                                    |
|                                                     | No abnormalities<br>were found                                                  | Check whether it is in tripping state or not reset after tripping, whether it is in power-off restart state, whether the keypad has been reset, whether it has entered program running state, multi-speed running state, specific running state or non-running state, and try to restore the factory value.                                                                                                    |
|                                                     |                                                                                 | Check whether the operating frequency is set to 0                                                                                                    |
|                                                     |                                                                                 | Inappropriate setting of acceleration and deceleration time, increase acceleration and deceleration time                                                                                                    |
|                                                     |                                                                                 | If the current limiting value is set too small, increase the limiting value                                                                                                    |
|                                                     |                                                                                 | Over-voltage protection acts during deceleration to increase deceleration time                                                                                                    |
|                                                     |                                                                                 | Improper setting of carrier frequency, overload or oscillation                                                                                                    |
| The motor cannot accelerate and decelerate smoothly |                                                                                 | Overload and insufficient torque. Increase torque boost value in V/F mode. If it still cant meet the requirements, you can switch to vector control mode. At this time, pay attention to the fact that the motor parameters should be consistent with the actual values. If it still cant meet the requirements, it is recommended to switch to advanced vector control mode. At this time, you should still pay attention to whether the motor parameters are consistent with the actual values, and it is best to tune the motor parameters. The motor power does not match the inverter power. Please set the motor parameters to actual values |
|                                                     |                                                                                 | One with more than one motor. Please change the torque lifting mode to manual lifting mode                                                                                                    |
|                                                     |                                                                                 | Inappropriate setting of upper and lower frequency limits                                                                                                    |
| Although the motor adjust the speed                 | can rotate, it can not                                                          | The frequency setting is too low, or the frequency gain setting is too small<br>Check whether the speed regulation mode used is consistent with the set frequency                                                                                                    |
|                                                     |                                                                                 | Check whether the load is too heavy, over-voltage stall or over-current limit<br>Load fluctuates frequently, so minimize its variation                                                                                                    |
| The speed of the motor changes during operation     |                                                                                 | Inverter is seriously inconsistent with motor rating. Please set the motor parameters to actual values Poor contact of frequency setting potentiometer or fluctuation of frequency given signal. Change to digital frequency giving mode or increase the filtering time constant of analog input signal                                                                                                    |
|                                                     |                                                                                 | Adjust the phase sequence of output terminals u, v and W.                                                                                                    |
| The rotation direction                              | of the motor is ennesite                                                        | Set the running direction (00.12=1) to reverse                                                                                                    |
| The rotation direction of the motor is opposite     |                                                                                 | Direction uncertainty caused by output phase failure, please check the motor wiring immediately                                                                                                    |

Table 4-2 Common Abnormal Phenomena and Countermeasures

### V. Parameters instructions

 $\circ\mathchar`-$  Parameters that can be modified in any state

 $\times$  -Parameters that cannot be modified in the running state

 $\blacklozenge$  -Actual detection parameters, which cannot be modified

 $\diamond$ -Manufacturer parameters, which are only modified by the manufacturer, and users are forbidden to modify them.

00 groups-basic operating parameters

| Function code | Name                                                      | Content                                                                                                    | Setting range                    | Factory setting | Change |
|---------------|-----------------------------------------------------------|----------------------------------------------------------------------------------------------------|----------------------------------|-----------------|--------|
| 00.00         | Function macro<br>definition<br>(temporarily<br>reserved) | 0: General model<br>1: Single pump constant pressure water supply mode<br>2: Reserved<br>3: Reserved<br>4: Engraving machine mode<br>5: Reserved<br>6: Reserved<br>7: Reserved<br>8: Reserved<br>9: Reserved<br>10: Reserved                                                                                                    | 0~10                             | 0               | ×      |
| 00.01         | Motor control<br>mode                                     | 0: VF control<br>1: Advanced V/F control<br>2:Vector control                                                                                                    | 0~2                              | 0               | ×      |
| 00.02         | Run command channel selection                             | 0: Keypad<br>1: Terminals<br>2: Communication                                                                                                    | 0~2                              | 0               | 0      |
| 00.03         | Frequency given selection                                 | <ul> <li>0: Keypad potentiometer</li> <li>1: Digital given 1, adjust with ▲ and ▼ keys on the operation panel</li> <li>2: Digital setting 2, adjust with terminal UP/DOWN</li> <li>3: Al analog setting (0 ~ 10V/0 ~ 20mA)</li> <li>4: Combination setting</li> <li>5: Reserved</li> <li>6: Communication</li> <li>7: Reserved</li> <li>Note: When combination given time is selected, the combination given mode is selected in 01.15.</li> </ul> | 0~7                              | 0               | o      |
| 00.04         | Max output<br>frequency                                   | The maximum output frequency is the highest frequency allowed by the inverter, and it is the benchmark for setting the acceleration and deceleration time.                                                                                                    | MAX{50.0,[00.05]}~<br>999.9Hz    | 50.0Hz          | ×      |
| 00.05         | Upper limit<br>frequency                                  | Operating frequency cannot exceed this frequency                                                                                                    | MAX{0.1, [00.06]}~<br>[00.04]    | 50.0Hz          | ×      |
| 00.06         | Lower limit<br>frequency                                  | Operating frequency cannot be lower than this frequency                                                                                                    | 0.0 $\sim$ upper limit frequency | 0.0Hz           | ×      |
| 00.07         | Lower limit<br>frequency arrival<br>processing            | 0: Zero speed operation<br>1: Running at the lower limit frequency<br>2: Stop                                                                                                    | 0~2                              | 0               | ×      |
| 00.08         | Digital setting of<br>operating<br>frequency              | This set value is the initial value of frequency digital given                                                                                                    | 0.0 $\sim$ upper limit frequency | 10.0Hz          | 0      |

| 00.09 | Digital frequency<br>control     | LED bits: power-down storage<br>0: store<br>1: do not store<br>LED ten-bit: stop hold<br>0: hold<br>1: do not keep<br>LED 100-digit: UP/DOWN negative frequency adjustment<br>0: invalid<br>1: valid<br>LED thousand bits: frequency superposition selection of PID and PLC<br>0: invalid<br>1: 00.03+PID<br>2: 00.03+PLC | 0000~2111                                                                                         | 0000             | ο |
|-------|----------------------------------|----------------------------------------------------------------------------------------------------|---------------------------------------------------------------------------------------------------|------------------|---|
| 00.10 | Acceleration time                | Time required for inverter to accelerate from 0Hz to maximum output frequency                                                                                                    | 0.1∼999.9S<br>Default:                                                                            | Model            | 0 |
| 00.11 | Deceleration time                | Time required for inverter to decelerate from maximum output frequency to 0Hz                                                                                                    | 0.4∼4.0KW - 7.5S<br>5.5∼7.5KW - 15.0S                                                             | setting          | 0 |
| 00.12 | Running direction setting        | 0: forward rotation 1: reverse rotation 2: reverse rotation prohibited                                                                                                    | 0~2                                                                                               | 0                | o |
| 00.13 | V/F curve setting                | 0: linear curve<br>1: Square curve<br>2: Multi-point VF curve                                                                                                    | 0~2                                                                                               | 0                | × |
| 00.14 | Torque boost                     | Manual torque lift.<br>This setting is a percentage relative to the rated voltage of the motor.                                                                                                    | 0.0~30.0%                                                                                         | Model<br>setting | 0 |
| 00.15 | Torque boost<br>cutoff frequency | This setting is the lifting cut-off frequency point when manual torque is lifted.                                                                                                    | 0.0∼50.0Hz                                                                                        | 15.0Hz           | × |
| 00.16 | Carrier frequency setting        | When silent operation is needed, the carrier frequency can be appropriately increased to meet the requirements, but increasing the carrier frequency will increase the calorific value of the inverter.                                                                                                    | 2.0∼16.0KHz<br>0.4∼3.0KW 4.0KHz<br>4.0∼5.5KW 3.0KHz                                               | Model<br>setting | × |
| 00.17 | V/F frequency F1                 | Voltage 📥                                                                                                    | 0.1 $\sim$ Frequency value 02                                                                     | 12.5Hz           | × |
| 00.18 | V/F Voltage V1                   | Motor<br>Rated<br>Voltage                                                                                                    | 0.0 $\sim$ voltage value V2                                                                       | 25.0%            | × |
| 00.19 | V/F frequency F2                 | V3                                                                                                    | Frequency value $01~\sim~{ m frequency}$ value 03                                                 | 25.0Hz           | × |
| 00.20 | V/F Voltage V2                   | v2                                                                                                    | Voltage value v1 $\sim$ voltage value V3                                                          | 50.0%            | × |
| 00.21 | V/F frequency F3                 |                                                                                                    | Frequency value<br>$02 \sim rated$<br>frequency of motor<br>$\begin{bmatrix} 04.03 \end{bmatrix}$ | 37.5Hz           | × |
| 00.22 | V/F Voltage V3                   | F1 F2 F3 Maximum<br>output<br>frequency<br>Frequency                                                                                                    | Voltage value v2 $\sim$<br>100.0% * uoute (rated<br>voltage of motor<br>[04.00])                  | 75.0%            | × |
| 00.23 | User password                    | Set any non-zero number, and wait for 3 minutes or RESTART before it takes effect.                                                                                                    | 0~9999                                                                                            | 0                | 0 |

| 00.24            | Selection of<br>frequency display<br>resolution | 0: 0.1Hz<br>1: 1Hz<br>Note:<br>When setting this parameter, be sure to check the frequency-related<br>parameters such as maximum output frequency (00.04), upper frequency<br>limit (00.05), rated frequency of motor (04.03), etc.                                                                                      | 0~1                                          | 0               | o      |
|------------------|-------------------------------------------------|----------------------------------------------------------------------------------------------------|----------------------------------------------|-----------------|--------|
| 01 groups- A     | uxiliary operating par                          | ameters                                                                                                    |                                              |                 |        |
| Function<br>code | Name                                            | Setting range                                                                                                    | Minimum unit                                 | Factory setting | Change |
| 01.00            | Starting mode                                   | LED unit: starting mode<br>0: starting from starting frequency<br>1: DC braking first and then starting from starting frequency<br>2: Reserved<br>Ten LED bits: power failure or abnormal restart mode<br>0: invalid<br>1: starting from starting frequency<br>LED hundred bits: Reserved<br>LED thousand bits: Reserved | 0000~0012                                    | 00              | ×      |
| 01.01            | Starting frequency                              | Output<br>frequency                                                                                                    | 0.0~50.0Hz                                   | 1.0Hz           | o      |
| 01.02            | Starting DC<br>braking Voltage                  | Output<br>current<br>(valid                                                                                                    | 0.0 $\sim$ 50.0% rated<br>Voltage of × motor | 0.0%            | 0      |
| 01.03            | Starting DC<br>braking time                     | values)     DC brake       Time for DC     Time       braking     Time                                                                                                    | 0.0~30.0s                                    | 0.0s            | 0      |
| 01.04            | Stop mode                                       | 0: Deceleration stop<br>1: Free stop                                                                                                    | 0~1                                          | 0               | ×      |
| 01.05            | Start frequency of<br>DC braking during<br>stop | Output<br>frequency                                                                                                    | 0.0 $\sim$ upper limit frequency             | 0.0Hz           | 0      |
| 01.06            | Stop DC braking<br>Voltage                      | Stop braking start<br>frequency                                                                                                    | 0.0 $\sim$ 50.0% rated<br>Voltage of motor   | 0.0%            | 0      |
| 01.07            | Time for DC<br>braking during<br>stop           | Output<br>current<br>(valid<br>values)                                                                                                    | 0.0~30.0s                                    | 0.0s            | ×      |
| 01.08            | Waiting time for<br>DC braking during<br>stop   | Run Command                                                                                                    | 0.00~99.99s                                  | 0.00s           | ×      |
| 01.09            | Forward jog<br>frequency                        | Set the jog FWD and REV rotation frequency                                                                                                    | 0.0∼50.0Hz                                   | 10.0Hz          | 0      |
| 01.10            | Reverse jog<br>frequency                        |                                                                                                    |                                              |                 |        |
| 01.11            | Jog acceleration time                           | Satting acceleration and deceleration time of ICC                                                                                                    | 0.1~999.9S<br>0.4~4.0KW                      | Model           |        |
| 01.12            | Jog deceleration time                           | Setting acceleration and deceleration time of JOG                                                                                                    | 10.0S<br>5.5~7.5KW<br>15.0S                  | setting         | 0      |

| 01.13 | Jump frequency                                                 | By setting the jumping frequency and range, the frequency inverter can                                                                                                    | 0.0 $\sim$ upper limit frequency                          | 0.0Hz  | 0 |
|-------|----------------------------------------------------------------|----------------------------------------------------------------------------------------------------|-----------------------------------------------------------|--------|---|
| 01.14 | Jump range                                                     | avoid the mechanical resonance point of the load.                                                                                                    | 0.0~10.0Hz                                                | 0.0Hz  | 0 |
| 01.15 | Frequency<br>combination given<br>mode                         | 0: Potentiometer+digital frequency 1<br>1: Potentiometer+digital frequency 2<br>2: Potentiometer +AI<br>3: Digital frequency 1+AI<br>4: Digital frequency 2+AI<br>5: Digital frequency 2+AI<br>6: Digital frequency 2+ multi-speed<br>6: Digital frequency 2+ multi-speed<br>7: Potentiometer+Multistage Speed<br>8: AI+PLC (superposition in the same direction)<br>9: Reserved                                                                                                | 0~9                                                       | 0      | × |
| 01.16 | Programmable<br>operation control<br>(simple PLC<br>operation) | LED bit: PLC enable control<br>0: invalid<br>1: valid<br>LED ten bits: Operation mode selection<br>0: single cycle<br>1: Continuous circulation<br>2: The final value is maintained after a single loop<br>LED hundred bits: starting mode<br>0: Restart from the first segment<br>1: Start from the stage of stop (failure) time<br>2: Start from the stage and frequency of stop (failure) time<br>LED thousand bits: power-off storage option<br>0: do not store<br>1: store | 0000~1221                                                 | 0000   | × |
| 01.17 | Multi speed<br>frequency 1                                     | Set the segment speed 1 frequency                                                                                                    | -upper limit frequency $\sim$ upper limit limit frequency | 5.0Hz  | 0 |
| 01.18 | Multi speed<br>frequency 2                                     | Set the segment speed 2 frequency                                                                                                    | -upper limit<br>frequency $\sim$ upper<br>limit frequency | 10.0Hz | 0 |
| 01.19 | Multi speed<br>frequency 3                                     | Set the segment speed 3 frequency                                                                                                    | -upper limit<br>frequency $\sim$ upper<br>limit frequency | 15.0Hz | 0 |
| 01.20 | Multi speed<br>frequency 4                                     | Set the segment speed 4 frequency                                                                                                    | -upper limit<br>frequency $\sim$ upper<br>limit frequency | 20.0Hz | 0 |
| 01.21 | Multi speed<br>frequency 5                                     | Set the segment speed 5 frequency                                                                                                    | -upper limit<br>frequency $\sim$ upper<br>limit frequency | 25.0Hz | 0 |
| 01.22 | Multi speed<br>frequency 6                                     | Set the segment speed 6 frequency                                                                                                    | -upper limit<br>frequency $\sim$ upper<br>limit frequency | 37.5Hz | 0 |
| 01.23 | Multi speed<br>frequency 7                                     | Set the segment speed 7 frequency                                                                                                    | -upper limit<br>frequency $\sim$ upper<br>limit frequency | 50.0Hz | 0 |
| 01.24 | Stage 1 running<br>time                                        | Set the running time of segment speed 1 (the unit is selected by [01.35], and the default is seconds)                                                                                                    | 0.0~999.9s                                                | 10.0s  | 0 |
| 01.25 | Stage 2 running time                                           | Set the running time of segment speed 2 (the unit is selected by [01.35], and the default is seconds)                                                                                                    | 0.0~999.9s                                                | 10.0s  | 0 |
| 01.26 | Stage 3 running time                                           | Set the running time of segment speed 3 (the unit is selected by [01.35], and the default is seconds)                                                                                                    | 0.0~999.9s                                                | 10.0s  | 0 |
| 01.27 | Stage 4 running<br>time                                        | Set the running time of segment speed 4 (the unit is selected by [01.35],<br>and the default is seconds)                                                                                                    | 0.0∼999.9s                                                | 10.0s  | 0 |
| 01.28 | Stage 5 running<br>time                                        | Set the running time of segment speed 5 (the unit is selected by [01.35],<br>and the default is seconds)                                                                                                    | 0.0~999.9s                                                | 10.0s  | 0 |
| 01.29 | Stage 6 running<br>time                                        | Set the running time of segment speed 6 (the unit is selected by [01.35],<br>and the default is seconds)                                                                                                    | 0.0~999.9s                                                | 10.0s  | 0 |
| 01.30 | Stage 7 running time                                           | Set the running time of segment speed 7 (the unit is selected by [01.35],<br>and the default is seconds)                                                                                                    | 0.0∼999.9s                                                | 10.0s  | 0 |

|               |                                                             |                                                                                                    |                                  | -               |        |
|---------------|-------------------------------------------------------------|----------------------------------------------------------------------------------------------------|----------------------------------|-----------------|--------|
| 01.31         | Stage Select 1 for<br>acceleration and<br>deceleration time | LED bit: Phase 1 acceleration and deceleration time<br>$0 \sim 1$<br>LED ten bits: Stage 2 Acceleration and deceleration time<br>$0 \sim 1$<br>LED hundred bits:Stage 3 Acceleration and deceleration time<br>$0 \sim 1$<br>LED thousand bits: Stage 4 Acceleration and deceleration time<br>$0 \sim 1$ | 0000~1111                        | 0000            | o      |
| 01.32         | Stage Select 2 for<br>acceleration and<br>deceleration time | LED bit: Phase 5 acceleration and deceleration time<br>0~1<br>LED ten bits: Stage 6 Acceleration and deceleration time<br>0~1<br>LED hundred bits:Stage 7 Acceleration and deceleration time<br>0~1<br>LED thousand bits: Reserved                                                                      | 000~111                          | 000             | o      |
| 01.33         | Acceleration<br>time 2                                      | Set the acceleration and deceleration time 2                                                                                                    | 0.1~999.9s<br>0.4~4.0KW<br>10.0s | 10.0s           | 0      |
| 01.34         | time 2                                                      |                                                                                                    | 5.5~7.5KW 15.0s                  |                 |        |
| 01.35         | Time unit<br>selection                                      | LED bit: process PID time unit<br>LED ten bits: simple PLC time unit<br>LED hundred bits: regular acceleration and deceleration time unit<br>LED thousand bits: reserved<br>0: 1 second<br>1: 1 minute<br>2: 0.1 second                                                                                 | 000~211                          | 000             | ×      |
| 01.36         | reverse dead                                                | The transition time for the inverter to wait at the 0Hz during the transition<br>from the forward to the reverse operation, or from the reverse operation<br>to the forward.                                                                                                    | 0.0~999.9s                       | 0.0             | 0      |
| Group 02-ana  | log and digital input an                                    | nd output parameters                                                                                                    |                                  |                 |        |
| Function code | Name                                                        | Setting range                                                                                                    | Minimum unit                     | Factory setting | Change |
| 02.00         | Al input lower limit<br>Voltage                             |                                                                                                    | 0.00~【02.01】                     | 0.00V           | 0      |
| 02.01         | Al input upper limit<br>Voltage                             | Set AI upper and lower limit voltage                                                                                                    | 【02.01】~10.00V                   | 10.00V          | 0      |
| 02.02         | Al lower limit<br>corresponding setting                     | Set AI upper and lower limits corresponding to the percentage of the                                                                                                    |                                  | 0.0%            | 0      |
| 02.03         | Al upper limit<br>corresponding setting                     | upper limit frequency [00.05].                                                                                                    | -100.0% ~ 100.0%                 | 100.0%          | 0      |
| 02.04~02.07   | Reserved                                                    | Reserved                                                                                                    | Reserved                         | Reserved        | 0      |
| 02.08         | The analog input<br>Signal filtering time<br>constant.      | This parameter is used to filter the input signals of AI and panel potentiometer to eliminate the influence of interference.                                                                                                    | 0.1~5.0s                         | 0.1s            | 0      |
| 02.09         | Analog input<br>anti-shake deviation<br>limit               | When the analog input signal fluctuates frequently near a given value,<br>the frequency fluctuation caused by this fluctuation can be<br>suppressed by setting 02.09.                                                                                                    | 0.00~0.10V                       | 0.00V           | 0      |
| 02.10         | Function Selection of<br>AO terminal                        | 0:Output frequency<br>1: output current<br>2: revolving speed of motor<br>3: Output voltage<br>4: Al<br>5: Reserved                                                                                                    | 0~5                              | 0               | o      |
| 02.11         | AO output lower limit                                       |                                                                                                    | 0.00~10.00V                      | 0.00V           | 0      |
|               |                                                             | Set AO output upper and lower limit                                                                                                    |                                  | 40.001/         | 0      |
| 02.12         | AO output upper limit                                       |                                                                                                    | 0.00~20.00mA                     | 10.00V          | -      |

|       |                                                              | 6. Free stop control                                                                                                    |                                            |        |   |
|-------|--------------------------------------------------------------|----------------------------------------------------------------------------------------------------|--------------------------------------------|--------|---|
| 02.14 | Input terminal DI2<br>function                               | <ul> <li>7: External STOP signal input (STOP)</li> <li>8: External reset signal input (RST)</li> <li>9: External fault normally open (NO) input</li> <li>10: Frequency increment command (UP)</li> <li>11: frequency decrement command (DOWN)</li> </ul>                                                                                                    | 0~30                                       | 4      | × |
| 02.15 | Input terminal DI3<br>function                               | <ul> <li>13: Multi-speed selection S1</li> <li>14: Multistage speed selection S2</li> <li>15: Multistage speed selection S3</li> <li>16: Run command channel is forced to terminal</li> <li>17: Run command channel is forced to communication</li> <li>18: DC braking Command when stop</li> <li>19: The frequency command is switched to AI</li> </ul>                                                                       | 0~30                                       | 0      | × |
| 02.16 | Input terminal DI4<br>function                               | <ul><li>20: The frequency command is switched to digital frequency 1</li><li>21: The frequency command is switched to digital frequency 2</li><li>22: Reserved</li><li>23: Counter clear signal</li></ul>                                                                                                    | 0~30                                       | 0      | × |
| 02.17 | Input terminal DI5<br>function                               | <ul> <li>24: Counter trigger signal</li> <li>25: Timer reset signal</li> <li>26: Timing trigger Signal</li> <li>27: Select the acceleration and deceleration time group</li> <li>28: Pendulum frequency pause (stop at current frequency)</li> <li>29: Pendulum frequency reset (return to center frequency)</li> <li>30: external stop/reset signal input (STOP/RST)</li> </ul>                                               | 0~30                                       | 0      | × |
| 02.18 | FWD/REV terminal control mode                                | 0: Two-wire control mode 1<br>1: Two-wire control mode 2<br>2: Three-wire control mode 1<br>3: Three-wire control mode 2<br>4: Three-wire control mode 3<br>5: Reserved                                                                                                    | 0~5                                        | 0      | × |
| 02.19 | Selection of terminal<br>function detection<br>when power on | 0: invalid terminal operation command at power-on<br>1: valid terminal operation command at power-on.                                                                                                    | 0~1                                        | 0      | × |
| 02.20 | R output setting                                             | 0: Reserved<br>1: Inverter is ready to run<br>2: Inverter in running<br>3. Inverter in zero speed running<br>4: External fault stop<br>5: Frequency inverter fault<br>6. Frequency/speed arrival signal (FAR)<br>7: Frequency/Speed Level Detection Signal (FDT)<br>8: The output frequency reaches the upper limit<br>9: Output frequency reaches lower limit<br>10: Inverter overload pre-alarm<br>11: Timer overflow signal | 0~17                                       | 5      | o |
| 02.21 | Y Open collector<br>output                                   | <ul> <li>12: counter detection signal</li> <li>13: counter reset signal</li> <li>14: Auxiliary motor</li> <li>15: Forward</li> <li>16: Reverse</li> <li>17: Output when the frequency arrival to the speed detection level</li> </ul>                                                                                                    | 0~17                                       | 0      | 0 |
| 02.22 | R close delay                                                |                                                                                                    |                                            |        |   |
| 02.23 | R open delay                                                 | Delay from state change of relay                                                                                                    | 0.0~255.0s                                 | 0.0s   | × |
| 02.24 | Frequency reaches<br>FAR detection<br>amplitude              | When the output frequency is within the positive and negative detection width of the set frequency, the terminal outputs an effective signal (low level).                                                                                                    | 0.0Hz~15.0Hz                               | 5.0Hz  | 0 |
| 02.25 | FDT1 level setting value                                     | FDT1 level<br>setting value                                                                                                    | 0.0Hz $\sim~\sim$ upper<br>limit frequency | 10.0Hz | 0 |
| 02.26 | FDT lag value                                                |                                                                                                    | 0.0~30.0Hz                                 | 1.0Hz  | 0 |

| Function<br>code | Name                                                      | Setting range                                                                                                    | Minimum unit       | Factory setting | Change |
|------------------|-----------------------------------------------------------|----------------------------------------------------------------------------------------------------|--------------------|-----------------|--------|
| 03 group -PID    | parameters                                                |                                                                                                    |                    |                 |        |
| 02.34            | DI2 filter coefficient                                    | 1: represents 2ms scanning time unit                                                                                                    | 0~9999             | 5               | 0      |
| 02.33            | DI1 filter coefficient                                    | too large.                                                                                                    | 0~9999             | 5               | 0      |
| 02.32            | DI3 filter coefficient                                    | parameter can be increased to enhance the anti-interference ability,<br>but the sensitivity of the input terminal will be reduced if the setting is                                                                                                    | 0~9999             | 5               | 0      |
| 02.31            | DI2 filter coefficient                                    | terminal is susceptible to interference and causes misoperation, this                                                                                                    | 0~9999             | 5               | 0      |
| 02.30            | DI1 filter coefficient                                    | Used to set the sensitivity of the input terminal. If the digital input                                                                                                    | 0~9999             | 5               | 0      |
| 02.29            | Input terminal valid<br>logic setting<br>(DI1~DI5)        | <ul> <li>0: indicates positive logic, that is, the DI terminal is connected to GND and GND is valid, and the disconnection is invalid</li> <li>1: It means anti-logic, that is, DI terminal is not connected to the GND terminal and GND is invalid, and the disconnection is valid</li> <li>Note:</li> <li>DI1~DI5 correspond to 1H, 2H, 4H, 8H and 10H in hexadecimal.</li> </ul> | 0~1FH              | 0               | 0      |
| 02.28            | Input terminal pulse<br>trigger mode setting<br>(DI1~DI5) | 0: indicates the electrical level trigger mode<br>1: indicates the pulse trigger mode<br>Note:<br>DI1~DI5 correspond to 1H, 2H, 4H, 8H and 10H in hexadecimal.                                                                                                    | 0~1FH              | 0               | 0      |
| 02.27            | UP/DOWN terminal modification rate                        | The function code is the frequency modification rate when setting the UP/DOWN terminal as frequency set , that is, the UP/DOWN terminal is short-circuited with the GND terminal for 1s, and the frequency changes.                                                                                                    | 0.1Hz∼<br>99.9Hz/s | 1.0Hz/s         | 0      |

| Function<br>code | Name                      | Setting range                                                                                                    | Minimum unit | Factory setting | Change |
|------------------|---------------------------|----------------------------------------------------------------------------------------------------|--------------|-----------------|--------|
| 03.00            | PID function setting      | LED bit: PID regulation characteristics<br>0:invalid<br>1: positive effect<br>When the feedback signal is greater than the given quantity of PID,<br>the output frequency of the inverter is required to decrease (that is,<br>reduce the feedback signal).<br>2: negative effect<br>When the feedback signal is greater than the given quantity of PID,<br>the output frequency of the inverter is required to rise (that is, reduce<br>the feedback signal).<br>LED ten bits: PID given input channel<br>0: keypad potentiometer<br>PID given quantity is given by potentiometer on the keypad.<br>1 Number given<br>PID given quantity is given by numbers and set by function code<br>03.01.<br>2 Given pressure (MPa, Kg)<br>Set the given pressure on 03.01 and 03.18.<br>LED hundred digits: PID feedback input channel<br>0: Al<br>1: Reserved<br>LED thousand bits: PID sleep selection<br>0: invalid<br>1: normal sleep<br>Specific parameters such as 03.10 ~ 03.13 should be set in this<br>method.<br>2. Disturbed sleeping<br>The parameter setting is the same as when the sleep mode is<br>selected as 0. If the PID feedback value is within the range of the set<br>value of 03.14, the sleep delay time will be maintained and then the<br>disturbance sleep will be entered. When the feedback value is less<br>than the wake-up threshold (PID polarity is positive), wake up<br>immediately. | 0000~2122    | 1010            | X      |
| 03.01            | Given a numerical setting | Use the operation keypad to set the given quantity of PID control. This function is effective only when the PID given channel selects digital given (03.00 ten digits are 1 or 2). If 03.00 digit is 2, it is used as pressure reference, and this parameter is consistent with the unit of 03.18.                                                                                                    | 0.0~100.0%   | 0.0%            | 0      |
| 03.02            | Feedback channel<br>gain  | When the feedback channel is inconsistent with the set channel level,<br>this function can be used to adjust the gain of the feedback channel<br>signal.                                                                                                    | 0.01~10.00   | 1.00            | 0      |

|               |                                                                          |                                                                                                    | -                                                                                                    |                  |        |
|---------------|--------------------------------------------------------------------------|----------------------------------------------------------------------------------------------------|----------------------------------------------------------------------------------------------------|------------------|--------|
| 03.03         | Proportional gain P                                                      | The speed of PID adjustment is set by two parameters: proportional gain and integration time. For fast adjustment, it is necessary to                                                                                                    | 0.01~5.00                                                                                                    | 2.00             | 0      |
| 03.04         | Integration time Ti                                                      | increase proportional gain and reduce integration time; for slow adjustment, it is necessary to reduce proportional gain and increase                                                                                                    | 0.1~50.0s                                                                                                    | 1.0s             | 0      |
| 03.05         | Derivative time Td                                                       | integration time.<br>Generally, differential time is no necessary to set                                                                                                    | 0.1~10.0s                                                                                                    | 0.0s             | 0      |
| 03.06         | Sampling period T                                                        | The larger the sampling period, the slower the response, but the better the interference signal suppression effect, so it is generally unnecessary to set it.                                                                                                    | ter the interference signal suppression effect, so it is generally $0.1{\sim}10.0$ s                                           |                  | 0      |
| 03.07         | Deviation limit                                                          | The deviation limit is the ratio of the absolute value of the deviation<br>between the feedback amount and the given amount of the system.<br>When the feedback amount is within the deviation limit, the PID<br>adjustment will not act.                                                                                                    | e feedback amount and the given amount of the system. feedback amount is within the deviation limit, the PID $0.0{\sim}20.0\%$ |                  | 0      |
| 03.08         | Closed loop preset<br>frequency                                          | Frequency and running time of inverter before PID is put into                                                                                                    | 0.0 $\sim$ upper limit<br>frequency                                                                                            | 0.0Hz            | 0      |
| 03.09         | Preset frequency holding time                                            | operation                                                                                                    | 0.0~999.9s                                                                                                    | 0.0s             | ×      |
| 03.10         | Sleep threshold coefficient                                              | If the actual feedback value is greater than the set value, and the frequency output by the frequency inverter reaches the lower limit frequency, the frequency inverter will enter the sleep state after the delay waiting time defined in 03.12 (i.e., running at zero speed); The value is a percentage of the PID set value.             | 0.0~150.0%                                                                                                    | 100.0%           | 0      |
| 03.11         | Awakening threshold coefficient                                          | If the actual feedback value is less than the set value, the frequency<br>inverter will get out of sleep and start working after the delay waiting<br>time defined in 03.13; The value is a percentage of the PID set value.                                                                                                    | 0.0~150.0%                                                                                                    | 90.0%            | 0      |
| 03.12         | Sleep delay time                                                         | Set up Sleep delay time                                                                                                    | 0.0∼999.9s                                                                                                    | 100.0s           | 0      |
| 03.13         | Wake delay time                                                          | Set up Wake delay time                                                                                                    | 0.0∼999.9s                                                                                                    | 1.0s             | 0      |
| 03.14         | Deviation between<br>feedback and set<br>pressure when<br>entering sleep | This function parameter is only valid for disturbance sleep mode                                                                                                    | 0.0~10.0%                                                                                                    | 0.5%             | 0      |
| 03.15         | Delay time of burst detection                                            | Set the burst tube detection delay time                                                                                                    | 0.0~130.0s                                                                                                    | 0.0S             | 0      |
| 03.16         | High pressure<br>detection threshold                                     | When the feedback pressure is greater than or equal to this set value,<br>the explosion failure "EPA0" will be reported after the explosion delay<br>at 03.15, and when the feedback pressure is less than this set value,<br>the explosion failure "EPA0" will automatically reset; The threshold is<br>a percentage of the given pressure. | 0.0~200.0%                                                                                                    | 150.0%           | 0      |
| 03.17         | Low pressure<br>detection threshold                                      | When the feedback pressure is less than this set value, the explosion failure "EPA0" will be reported after the explosion delay at 03.15, and when the feedback pressure is greater than or equal to this set value, the explosion failure "EPA0" will automatically reset; The threshold is a percentage of the given pressure.             | 0.0~200.0%                                                                                                    | 50.0%            | 0      |
| 03.18         | Measurement range of sensors                                             | Set the maximum range of the sensor                                                                                                    | 0.00∼99.99<br>(MPa、Kg)                                                                                                    | 10.00MPa         | 0      |
| 04 group -ac  | Ivanced functions param                                                  | eters                                                                                                    |                                                                                                    |                  |        |
| Function code | Name                                                                     | Setting range                                                                                                    | Minimum unit                                                                                                    | Factory setting  | Change |
| 04.00         | Motor rated voltage                                                      |                                                                                                    | 0∼500V: 380V<br>0∼250V: 220V                                                                                                   | Model<br>setting | ×      |
| 04.01         | Motor rated current                                                      | Setting of motor parameters                                                                                                    | 0.1~999.9A                                                                                                    | Model<br>setting | ×      |
| 04.02         | Motor rated speed                                                        |                                                                                                    | 0∼9999RPM                                                                                                    | Model<br>setting | ×      |
| 04.03         | Motor rated frequency                                                    |                                                                                                    | 1.0~999.9Hz                                                                                                    | 50.0Hz           | ×      |
| 04.04         | Motor stator resistance                                                  | Set the motor stator resistance                                                                                                    | 0.001~20.000Ω                                                                                                    | Model<br>setting | 0      |
| 04.05         | Motor no-load current                                                    | Set the motor no-load current                                                                                                    | 0.1~【04.01】                                                                                                    | Model<br>setting | ×      |
|               |                                                                          | 22                                                                                                    | •                                                                                                    | . ~              | •      |

|       | 1                                                         |                                                                                                    | 1                  |                  |   |
|-------|-----------------------------------------------------------|----------------------------------------------------------------------------------------------------|--------------------|------------------|---|
| 04.06 | AVR function                                              | 0: invalid<br>1: the whole process is effective<br>2: invalid only when decelerating                                                                                                    | 0~2                | 0                | × |
| 04.07 | Cooling fan control                                       | 0: Automatic control mode<br>1: runs all the time during power on                                                                                                    | 0~1                | 0                | 0 |
| 04.08 | Automatic fault reset<br>times                            | When the number of fault resets is set to 0, there is no automatic reset function, and it can only be reset manually. When it is set to 10, the number of times is unlimited, that is, countless times.                                                                | 0~10               | 0                | × |
| 04.09 | Automatic fault reset<br>interval                         | Set the automatic fault reset interval                                                                                                    | 0.5~25.0s          | 3.0s             | × |
| 04.10 | Energy consumption<br>braking starting voltage            | If the internal DC bus voltage of the frequency inverter is higher than<br>the starting voltage of energy consumption braking, the built-in                                                                                                    | 330~380/660~800V   | 350/780V         | 0 |
| 04.11 | Energy consumption<br>braking action ratio                | braking unit will act. If a braking resistor is connected at this time, the voltage energy raised inside the frequency inverter will be released through the braking resistor, and the DC voltage will fall down.                                                      | 10~100%            | 100%             | 0 |
| 04.12 | Over modulation<br>function selection                     | 0: invalid<br>1: valid                                                                                                    | 0~1                | 0                | × |
| 04.13 | PWM mode                                                  | 0: full frequency seven segments<br>1: full frequency five segments<br>2: seven segments to five segments                                                                                                    | 0~2                | 0                | × |
| 04.14 | Slip compensation coefficient                             | The speed of asynchronous motor will decrease after being loaded.<br>Slip compensation can make the speed of motor close to its<br>synchronous speed, thus making the speed control accuracy of motor<br>higher. This coefficient is only valid for ordinary V/F mode. | 0~200%             | 100%             | × |
| 04.15 | Slip compensation mode                                    | 0: invalid<br>1: low frequency compensation<br>Note: This parameter is only valid for advanced V/F.                                                                                                    | 0~1                | 0                | × |
| 04.16 | Self-learning of motor<br>parameters                      | 0: invalid<br>1: Static self-learning (STAR is displayed immediately when it is<br>started. After finished, END is displayed and disappears after 1s                                                                                                    | 0~1                | 0                | × |
| 04.17 | Motor rated Power                                         | 0                                                                                                    | 0.0~2000.0KW       | Model<br>setting | 0 |
| 04.18 | Rotor resistance of<br>motor                              | After the rated power of the motor is changed to 04.17, 04.01, 04.02,                                                                                                    | 0.00~200.00Ω       | Model<br>setting | 0 |
| 04.19 | Inductance of stator<br>and rotor of motor                | 04.04, 04.05, 04.18 $\sim$ 04.20 are automatically updated as the default parameters of the motor with corresponding power.                                                                                                    | 0.00~200.00mH      | Model<br>setting | 0 |
| 04.20 | Mutual inductance<br>between stator and<br>rotor of motor |                                                                                                    | 0.00~200.00mH      | Model<br>setting | 0 |
| 04.21 | Speed loop 1<br>Proportional gain                         |                                                                                                    | 1~100              | 30               | × |
| 04.22 | Speed loop 1 Integral<br>time                             |                                                                                                    | 0.01~10.00S        | 0.50             | 0 |
| 04.23 | Low frequency<br>switching point                          | Function codes 04.21 $\sim$ 04.26 are valid in vector control mode.                                                                                                    | 0.0~10.0Hz         | 5.0              | × |
| 04.24 | Speed loop 2<br>Proportional gain                         | By setting proportional gain P and integration time I, the speed response characteristics of vector control are changed.                                                                                                    | 1~100              | 20               | 0 |
| 04.25 | Speed loop 2 Integral<br>time                             |                                                                                                    | 0.01~10.00S        | 1.00             | 0 |
| 04.26 | High frequency switching point                            |                                                                                                    | 【04.23】~320.0Hz    | 10.0             | × |
| 04.27 | Vector Slip<br>compensation                               | In vector control mode, this parameter is used to adjust the speed<br>stability accuracy of the motor. When the motor is overloaded and the<br>speed is low, increase this parameter, otherwise decrease this<br>parameter.                                            | 50% $\sim$ 200%    | 100              | 0 |
| 04.28 | speed loop filter time<br>constant                        | Set the speed loop filtering time                                                                                                    | 0.000~1.000S       | 0.010            | 0 |
| 04.29 | Reserved                                                  | -                                                                                                    | -                  | 0                | • |
| 04.30 | speed loop torque limit                                   | The set value is a percentage of the rated current of the motor                                                                                                    | 0.0% $\sim$ 200.0% | 150.0            | 0 |

|               | otective Function param                                       |                                                                                                    |                      |                 |        |
|---------------|---------------------------------------------------------------|----------------------------------------------------------------------------------------------------|----------------------|-----------------|--------|
| Function code | Name                                                          | Setting range                                                                                                    | Minimum unit         | Factory setting | Change |
| 05.00         | Protection settings                                           | LED unit: motor overload protection option<br>0: invalid<br>1. valid<br>LED Ten bits: PID feedback disconnection protection<br>0: invalid<br>1: protection action and free stop<br>LED hundred bits: 485 communication failure handling<br>0: protection action and free stop<br>1: alarm but maintain the status operation;<br>2: alarm and stop in the set way<br>LED thousand bits: Oscillation Suppression<br>0: invalid<br>1: valid | 0000~1211            | 0001            | ×      |
| 05.01         | Motor overload<br>protection coefficient                      | The motor overload protection coefficient is the percentage of the rated current value of the motor to the rated output current value of the inverter.                                                                                                    | 30% $\sim$ 110%      | 100%            | ×      |
| 05.02         | Undervoltage<br>protection level                              | This function code specifies the allowable lower limit voltage of DC bus when the inverter works normally.                                                                                                    | 50~280/50~480V       | 180/360V        | ×      |
| 05.03         | Voltage limiting factor during deceleration                   | This parameter is used to adjust the ability of the inverter to suppress<br>overvoltage during deceleration.                                                                                                    | 0: off, 1 $\sim$ 255 | 1               | ×      |
| 05.04         | Overvoltage limit level                                       | Overvoltage limit level defines the operating voltage during<br>overvoltage stall protection                                                                                                    | 350~400/660~850V     | 375/700V        | ×      |
| 05.05         | Current limiting<br>coefficient during<br>acceleration        | This parameter is used to adjust the ability of inverter to restrain overcurrent during acceleration.                                                                                                    | 0: off, 1 $\sim$ 99  | 10              | ×      |
| 05.06         | Current limiting<br>coefficient during<br>constant speed      | This parameter is used to adjust the ability of inverter to restrain overcurrent in the process of constant speed.                                                                                                    | 0: off, 1 $\sim$ 10  | 0               | ×      |
| 05.07         | Current limiting level                                        | The current limiting level defines the current threshold of automatic current limiting operation, and its set value is the percentage relative to the rated current of the inverter.                                                                                                    | 50% $\sim$ 200%      | 160%            | ×      |
| 05.08         | Feedback<br>disconnection<br>detection value                  | This value is the percentage of PID given quantity. When the feedback value of PID is continuously less than the feedback disconnection detection value, the inverter will make corresponding protection actions according to the setting of 05.00, and it will be invalid when 05.08=0.0%.                                                                                                    | 0.0~100.0%           | 0.0%            | ×      |
| 05.09         | Feedback<br>disconnection<br>detection time                   | Delay time before protection action after feedback disconnection.                                                                                                    | 0.1∼999.9S           | 10.0s           | ×      |
| 05.10         | Inverter Overload<br>pre-alarm level                          | The current threshold for the overload warning action of the inverter.<br>The set value is a percentage of the rated current of the inverter.                                                                                                    | 0~150%               | 120%            | 0      |
| 05.11         | Inverter Overload<br>pre-alarm delay                          | The delay time between the output current of inverter continuously exceeding the horizontal amplitude of overload pre-alarm (05.10) and the output of overload pre-alarm signal.                                                                                                    | 0.0∼15.0s            | 5.0s            | ×      |
| 05.12         | JOG priority enable                                           | 0: invalid<br>1: when the inverter is running, the jog priority is the highest                                                                                                    | 0~1                  | 0               | ×      |
| 05.13         | Oscillation<br>suppression<br>coefficient                     |                                                                                                    | 0~200                | 30              | 0      |
| 05.14         | Amplitude<br>suppression<br>coefficient                       | In case of motor oscillation, it is necessary to set the effective value of 05.00 thousand bits, turn on the oscillation suppression function, and then adjust it by setting the oscillation suppression coefficient.                                                                                                    | 0~12                 | 5               | 0      |
| 05.15         | The Lower limit<br>frequency of<br>oscillation<br>suppression | then adjust it by setting the oscillation suppression coefficient. In general, the oscillation amplitude is large, so it is unnecessary to set the oscillation suppression coefficient of 05.13, 05.14 $\sim$ 05.16; In case of special occasions, they should be used together from 05.13 $\sim$ 05.16.                                                                                                    | 0.0~【05.16】          | 5.0Hz           | 0      |
| 05.16         | The upper limit<br>frequency of<br>oscillation<br>suppression |                                                                                                    | 【05.15】~【00.05】      | 45.0Hz          | 0      |

| 05.17       Selection of wave-by-wave current limit       LED bit: In acceleration 0: invalid 1: valid LED ten bits: In deceleration 0: invalid 1: valid LED ten bits: In deceleration 0: invalid 1: valid LED hundred-bits: In constant speed 0: invalid 1: valid LED hundred-bits: In constant speed 0: invalid 1: valid LED Thousand bits:Reserved       000~111         05.18       Output phase lost protection detection       When the ratio of the maximum value to the minimum value in the three-phase output current is greater than this coefficient and the duration exceeds 6 seconds, the frequency inverter reports the output       0.00~20.00                                                                                                    | 011        | ×      |
|----------------------------------------------------------------------------------------------------|------------|--------|
| 05.17       Selection of wave-by-wave current limit       1: valid LED ten bits: In deceleration 0: invalid 1: valid LED hundred-bits: In constant speed 0: invalid 1: valid LED hundred-bits: In constant speed 0: invalid 1: valid LED Thousand bits:Reserved       000~111         05.18       Output phase lost protection detection       When the ratio of the maximum value to the minimum value in the three-phase output current is greater than this coefficient and the duration exceeds 6 seconds, the frequency inverter reports the output       0.00~20.00                                                                                                    | 011        | ×      |
| 05.17       Selection of wave-by-wave current limit       LED ten bits: In deceleration 0: invalid 1: valid LED hundred-bits: In constant speed 0: invalid 1: valid LED hundred-bits: In constant speed 0: invalid 1: valid LED Thousand bits:Reserved       000~111         05.18       Output phase lost protection detection       When the ratio of the maximum value to the minimum value in the three-phase output current is greater than this coefficient and the duration exceeds 6 seconds, the frequency inverter reports the output       0.00~20.00                                                                                                    | 011        | ×      |
| Selection of<br>wave-by-wave<br>current limit       0: invalid<br>1: valid<br>LED hundred-bits: In constant speed<br>0: invalid<br>1: valid<br>LED Thousand bits:Reserved       000~111         0.00~100       0.00~100       0.00~100         0.00~100       0.00~100         0.00~100       0.00~100         0.00~100       0.00~20.00                                                                                                    | 011        | ×      |
| 05.17       wave-by-wave<br>current limit       0: invalid<br>1: valid<br>LED hundred-bits: In constant speed<br>0: invalid<br>1: valid<br>LED Thousand bits:Reserved       000~111         05.18       Output phase lost<br>protection detection       When the ratio of the maximum value to the minimum value in the<br>three-phase output current is greater than this coefficient and the<br>duration exceeds 6 seconds, the frequency inverter reports the output       0.00~20.00                                                                                                    | 011        | ×      |
| Current limit       1: Valid         LED hundred-bits: In constant speed       0: invalid         1: valid       1: valid         LED Thousand bits:Reserved       LED Thousand bits:Reserved         05.18       Output phase lost         protection detection       When the ratio of the maximum value to the minimum value in the three-phase output current is greater than this coefficient and the duration exceeds 6 seconds, the frequency inverter reports the output                                                                                                    | 011        | ×      |
| 05.18       Output phase lost       When the ratio of the maximum value to the minimum value in the three-phase output current is greater than this coefficient and the duration exceeds 6 seconds, the frequency inverter reports the output       0.00~20.00                                                                                                    |            |        |
| 0: invalid       1: valid       1: valid         1: valid       LED Thousand bits:Reserved       Velow         05.18       Output phase lost protection detection       When the ratio of the maximum value to the minimum value in the three-phase output current is greater than this coefficient and the duration exceeds 6 seconds, the frequency inverter reports the output       0.00~20.00                                                                                                    |            |        |
| I: valid<br>LED Thousand bits:Reserved     Vehen the ratio of the maximum value to the minimum value in the<br>three-phase output current is greater than this coefficient and the<br>duration exceeds 6 seconds, the frequency inverter reports the output     0.00~20.00                                                                                                    |            |        |
| LED Thousand bits:Reserved         LED Thousand bits:Reserved           Output phase lost         When the ratio of the maximum value to the minimum value in the three-phase output current is greater than this coefficient and the duration exceeds 6 seconds, the frequency inverter reports the output         0.00~20.00                                                                                                    |            |        |
| 05.18     protection detection   When the ratio of the maximum value to the minimum value in the three-phase output current is greater than this coefficient and the duration exceeds 6 seconds, the frequency inverter reports the output                                                                                                    |            |        |
| Output phase lost         three-phase output current is greater than this coefficient and the           05.18         protection detection                                                                                                    |            |        |
| 05.18 protection detection duration exceeds 6 seconds, the frequency inverter reports the output $0.00 \sim 20.00$                                                                                                    |            |        |
|                                                                                                    |            |        |
|                                                                                                    | 2.00       | 0      |
| coefficient current imbalance fault EPLI; ; Output open-phase protection is invalid                                                                                                    |            |        |
| when 05.18=0.00.                                                                                                    |            |        |
| Frequency drop 0: the instantaneo                                                                                                    | bus        |        |
| 05.19 coefficient of Set the instantaneous power-down frequency drop factor stop function is in                                                                                                    | valid 0    | 0      |
| instantaneous power 1~9999                                                                                                    | -          |        |
| failure                                                                                                    |            |        |
| Instantaneous power 220V:180~330V                                                                                                    |            |        |
| 05.20 down loss frequency Instantaneous power down loss frequency reduction voltage point                                                                                                    | Model      | ×      |
| reduction voltage reduction voltage power down loss reduction voltage power 380V:300~550V                                                                                                    | setting    |        |
| point 450V                                                                                                    |            |        |
| 06 group: communication parameters                                                                                                    |            |        |
| Function                                                                                                    | . Factory  |        |
| code Name Setting range Minimum uni                                                                                                    | it setting | Change |
| 06.00 Local Address Set the local address, 0 is the broadcast address. 0~247                                                                                                    | 1          | ×      |
| LED bit: baud rate selection                                                                                                    |            |        |
| 0: 9600BPS                                                                                                    |            |        |
| 1: 19200BPS                                                                                                    |            |        |
| 2: 38400BPS                                                                                                    |            |        |
| LED ten bits: data format                                                                                                    |            |        |
| 0: no parity                                                                                                    |            |        |
| MODBUS 1: even parity check                                                                                                    |            |        |
| 06.01 communication 2: Odd Parity Check 0000~0322                                                                                                    | 0000       | ×      |
| configuration LED hundred bits:Communication response mode                                                                                                    |            |        |
| 0: normal response                                                                                                    |            |        |
| 1. Only respond to the slave address                                                                                                    |            |        |
| 2: no response                                                                                                    |            |        |
| 3: The slave machine does not respond to the free stop instruction of                                                                                                    |            |        |
| the host machine in broadcast mode                                                                                                    |            |        |
| LED thousand bits:Reserved                                                                                                    |            |        |
| If the machine does not receive the correct data signal within the                                                                                                    |            |        |
| time interval defined by this function code, then the machine thinks                                                                                                    |            |        |
| that the communication has failed, and the frequency inverter will                                                                                                    |            |        |
| $06.02$ communication decide whether to protect or maintain the current operation $0.1 \sim 100.0$ s                                                                                                    | 10.0s      | ×      |
| timeout check-out time according to the setting of the communication failure action mode;                                                                                                    | 10100      |        |
| When this value is set to 0.0, RS485 communication timeout                                                                                                    |            |        |
| detection is not performed.                                                                                                    |            |        |
| This function code defines the intermediate time interval between                                                                                                    |            |        |
|                                                                                                    |            |        |
| receiving the data frame of the inverter and sending the response                                                                                                    | 5ms        | ×      |
| $_{0603}$ local machine local machine local machine data frame to the upper computer. If the response time is less than $_{0}$ $_{200ms}$                                                                                                    | 00         |        |
| 06.03 local machine data frame to the upper computer. If the response time is less than 0~200ms                                                                                                    |            |        |
| 06.03     local machine<br>response delay time     data frame to the upper computer. If the response time is less than<br>the system processing time, the system processing time shall     0~200ms                                                                                                    |            |        |
| 06.03     local machine<br>response delay time     data frame to the upper computer. If the response time is less than<br>the system processing time, the system processing time shall<br>prevail.     0~200ms                                                                                                    |            |        |
| 06.03     local machine<br>response delay time     data frame to the upper computer. If the response time is less than<br>the system processing time, the system processing time shall<br>prevail.     0~200ms       1     This function code is used to set the weight coefficient of frequency                                                                                                    |            |        |
| 06.03       local machine<br>response delay time       data frame to the upper computer. If the response time is less than<br>the system processing time, the system processing time shall<br>prevail.       0~200ms         Image: Computer of the system processing time, the system processing time, the system processing time shall<br>prevail.       0~200ms         Image: Computer of the system processing time, the system processing time shall<br>prevail.       0~200ms         Image: Computer of the system processing time, the system processing time shall<br>prevail.       0~200ms                                                                                                    |            |        |
| 06.03       local machine<br>response delay time       data frame to the upper computer. If the response time is less than<br>the system processing time, the system processing time shall<br>prevail.       0~200ms         Proportional linkage       This function code is used to set the weight coefficient of frequency<br>instruction received by inverter as slave through RS485 interface,<br>and the actual operating frequency of this machine is equal to the       0                                                                                                    | 1.00       |        |
| 06.03       local machine<br>response delay time       data frame to the upper computer. If the response time is less than<br>the system processing time, the system processing time shall<br>prevail.       0~200ms         06.04       Proportional linkage<br>coefficient       This function code is used to set the weight coefficient of frequency<br>instruction received by inverter as slave through RS485 interface,<br>and the actual operating frequency of this machine is equal to the<br>value of this function code multiplied by the value of frequency       0.01~10.00                                                                                                    | 1.00       | 0      |
| 06.03       local machine<br>response delay time       data frame to the upper computer. If the response time is less than<br>the system processing time, the system processing time shall<br>prevail.       0~200ms         06.04       Proportional linkage<br>coefficient       This function code is used to set the weight coefficient of frequency<br>instruction received by inverter as slave through RS485 interface,<br>and the actual operating frequency of this machine is equal to the<br>value of this function code multiplied by the value of frequency<br>setting instruction received through RS485 interface. In the linkage       0.01~10.00                                                                                                    | 1.00       | 0      |
| 06.03       local machine<br>response delay time       data frame to the upper computer. If the response time is less than<br>the system processing time, the system processing time shall<br>prevail.       0~200ms         06.04       Proportional linkage<br>coefficient       This function code is used to set the weight coefficient of frequency<br>instruction received by inverter as slave through RS485 interface,<br>and the actual operating frequency of this machine is equal to the<br>value of this function code multiplied by the value of frequency<br>setting instruction received through RS485 interface. In the linkage<br>control, this function code can set the ratio of operating frequency of       0.01~10.00                                                                                                    | 1.00       | 0      |
| 06.03       local machine<br>response delay time       data frame to the upper computer. If the response time is less than<br>the system processing time, the system processing time shall<br>prevail.       0~200ms         06.04       Proportional linkage<br>coefficient       This function code is used to set the weight coefficient of frequency<br>instruction received by inverter as slave through RS485 interface,<br>and the actual operating frequency of this machine is equal to the<br>value of this function code multiplied by the value of frequency<br>setting instruction received through RS485 interface. In the linkage       0.01~10.00                                                                                                    | 1.00       | 0      |
| 06.03       local machine<br>response delay time       data frame to the upper computer. If the response time is less than<br>the system processing time, the system processing time shall<br>prevail.       0~200ms         06.04       Proportional linkage<br>coefficient       This function code is used to set the weight coefficient of frequency<br>instruction received by inverter as slave through RS485 interface,<br>and the actual operating frequency of this machine is equal to the<br>value of this function code multiplied by the value of frequency<br>setting instruction received through RS485 interface. In the linkage<br>control, this function code can set the ratio of operating frequency of<br>multiple inverters.       0.01~10.00                                                                                  | 1.00       | 0      |
| 06.03       local machine<br>response delay time       data frame to the upper computer. If the response time is less than<br>the system processing time, the system processing time shall<br>prevail.       0~200ms         06.04       Proportional linkage<br>coefficient       This function code is used to set the weight coefficient of frequency<br>instruction received by inverter as slave through RS485 interface,<br>and the actual operating frequency of this machine is equal to the<br>value of this function code multiplied by the value of frequency<br>setting instruction received through RS485 interface. In the linkage<br>control, this function code can set the ratio of operating frequency of<br>multiple inverters.       0.01~10.00                                                                                  |            |        |
| 06.03       local machine<br>response delay time       data frame to the upper computer. If the response time is less than<br>the system processing time, the system processing time shall<br>prevail.       0~200ms         06.04       Proportional linkage<br>coefficient       This function code is used to set the weight coefficient of frequency<br>instruction received by inverter as slave through RS485 interface,<br>and the actual operating frequency of this machine is equal to the<br>value of this function code multiplied by the value of frequency<br>setting instruction received through RS485 interface. In the linkage<br>control, this function code can set the ratio of operating frequency of<br>multiple inverters.       0.01~10.00         06.05       Multi-vendor<br>agreement selection       Reserved       0~3 | 1.00       | 0<br>× |
| 06.03       Iocal machine<br>response delay time       data frame to the upper computer. If the response time is less than<br>the system processing time, the system processing time shall<br>prevail.       0~200ms         06.04       Proportional linkage<br>coefficient       This function code is used to set the weight coefficient of frequency<br>instruction received by inverter as slave through RS485 interface,<br>and the actual operating frequency of this machine is equal to the<br>value of this function code multiplied by the value of frequency<br>setting instruction received through RS485 interface. In the linkage<br>control, this function code can set the ratio of operating frequency of<br>multiple inverters.       0.01~10.00                                                                                  |            |        |

| 07 Group- su  | pplementary Function pa                                                                       | rameters                                                                                                    |              |                 |        |
|---------------|-----------------------------------------------------------------------------------------------|----------------------------------------------------------------------------------------------------|--------------|-----------------|--------|
| Function code | Name                                                                                          | Setting range                                                                                                    | Minimum unit | Factory setting | Change |
| 07.00         | Counting and timing mode                                                                      | LED bit: count arrival processing<br>0: One-cycle counting, stop output<br>1: One-cycle counting, continue to output<br>2: Cycle counting, stop output<br>3: Cycle counting, continue to output<br>LED ten bits: Reserved<br>LED hundred bits: timing arrival processing<br>0: One-cycle counting, stop output<br>1: One-cycle counting, continue to output<br>2: Cycle counting, stop output<br>3: Cycle counting, stop output<br>3: Cycle counting, continue to output<br>LED thousand bits: reserved | 000~303      | 103             | ×      |
| 07.01         | The counter reset value setting                                                               | Set the counter reset value                                                                                                    | 【07.02】~9999 | 1               | 0      |
| 07.02         | Setting of counter<br>detection value                                                         | Set the counter detection value                                                                                                    | 0∼【07.01】    | 1               | 0      |
| 07.03         | Timing setting                                                                                | Set the timing time                                                                                                    | 0∼9999s      | 0s              | 0      |
| 07.04~07.07   | Reserved                                                                                      | -                                                                                                    | -            | 0               | 0      |
| 07.08         | Swing frequency<br>control                                                                    | 0: prohibited 1: valid                                                                                                    | 0~1          | 0               | ×      |
| 07.09         | Swing frequency control                                                                       | <ul> <li>0: fixed swing</li> <li>The reference value of swing is the maximum output frequency (00.04).</li> <li>1: variable swing</li> <li>The reference value of the swing is the given channel frequency.</li> </ul>                                                                                                    | 0~1          | 0               | ×      |
| 07.10         | Swing frequency stop<br>starting mode<br>selection                                            | 0: start according to the state memorized before stop<br>1: restart starting                                                                                                    | 0~1          | 0               | ×      |
| 07.11         | Swing frequency<br>amplitude                                                                  | The swing frequency amplitude is a percentage of the maximum output frequency (00.04).                                                                                                    | 0.0~100.0%   | 0.0%            | 0      |
| 07.12         | Jump frequency                                                                                | This function code refers to the amplitude of rapid decline after the frequency reaches the upper limit frequency of the swing frequency, and of course it also refers to the amplitude of rapid rise after the frequency reaches the lower limit frequency of the swing frequency. This value is a percentage relative to the swing frequency amplitude (07.11). If it is set to 0.0%, there will be no sudden jump frequency.                                                                         | 0.0~50.0%    | 0.0%            | 0      |
| 07.13         | Swing frequency rise time                                                                     | Running time from the lower frequency of the swing frequency to the upper frequency of the swing frequency.                                                                                                    | 0.1~3600.0s  | 5.0             | 0      |
| 07.14         | Pendulum frequency falling time                                                               | The running time from the upper swing frequency to the lower swing frequency.                                                                                                    | 0.1~3600.0s  | 5.0             | 0      |
| 07.15         | Frequency delay of<br>swing frequency upper<br>limit                                          |                                                                                                    | 0.1~3600.0s  | 5.0             | 0      |
| 07.16         | Frequency delay of<br>swing frequency lower<br>limit                                          | Set the upper and lower frequency delays of pendulum frequency.                                                                                                    | 0.1~3600.0s  | 5.0             | 0      |
| Group 08-ma   | nage and display parame                                                                       | ters                                                                                                    |              |                 |        |
| Function code | Name                                                                                          | Setting range                                                                                                    | Minimum unit | Factory setting | Change |
| 08.00         | Main parameter<br>monitoring during<br>operation                                              | For example: 08.00=2, that is, select the output voltage (D-02), then<br>the default display item on the main monitoring interface is the<br>current output voltage value.                                                                                                    | 0~30         | 0               | 0      |
| 08.01         | Main parameter<br>monitoring during stop                                                      | For example: 08.01=3, that is, bus voltage (d-03) is selected, then<br>the default display item of the main monitoring interface is the<br>current bus voltage value.                                                                                                    | 0~30         | 1               | 0      |
| 08.02         | Auxiliary parameter<br>display during<br>operation (only valid<br>for dual display<br>keypad) | For example: 08.02=4, that is, select the output Current (D-02), then<br>the default display item on the main monitoring interface is the<br>current output voltage value.                                                                                                    | 0~30         | 4               | 0      |
| 08.03         | Auxiliary parameter<br>display during stop<br>(only valid for dual<br>display keypad)         | For example: 08.03=3, that is, bus voltage (d-03) is selected, then<br>the default display item of the main monitoring interface is the<br>current bus voltage value.                                                                                                    | 0~30         | 3               | o      |

| 08.04         | Motor speed display coefficient          | It is used to correct the display error of speed scale, and has no influence on the actual speed.                                                                                                    | 0.01~99.99      | 1.00               | 0      |
|---------------|------------------------------------------|----------------------------------------------------------------------------------------------------|-----------------|--------------------|--------|
| 08.05         | Initialization of the parameter          | <ul> <li>0: No-operation The inverter is in normal parameter reading and writing state. Set value of function code </li> <li>Whether it can be changed depends on the setting state of the user password and the current working state of the inverter. <ol> <li>Restore the factory settings</li> <li>All user parameters are restored to the factory settings according to the model.</li> <li>Clear fault record</li> <li>Clear the contents of fault records (d-19~d-24). After the operation is completed, this function code is cleared to 0 automatically.</li> </ol></li></ul> | 0~2             | 0                  | ×      |
| 08.06         | FUNC key settings                        | 0:JOG<br>1: FWD and REV switch<br>2: clear ▲/▼ key frequency setting<br>3: REV (at this time, the RUN key defaults to FWD)                                                                                                    | 0~3             | 0                  | ×      |
| Group d-mor   | nitoring parameter group                 |                                                                                                    | •               |                    |        |
| Function code | Name                                     | Range                                                                                                    | Minimum unit    | Factory setting    | Change |
| d-00          | Output frequency(Hz)                     | 0.0~999.9Hz                                                                                                    | 0.1Hz           | 0.0Hz              | •      |
| d-01          | Set frequency(Hz)                        | 0.0~999.9Hz                                                                                                    | 0.1Hz           | 0.0Hz              | •      |
| d-02          | Output voltage(V)                        | 0~999V                                                                                                    | 1V              | 0V                 | •      |
| d-03          | DC Bus voltage(V)                        | 0~999V                                                                                                    | 1V              | 0V                 | •      |
| d-04          | Output current(A)                        | 0.0~999.9A                                                                                                    | 0.1A            | 0.0A               | •      |
| d-05          | Motor speed (rpm)                        | 0~60000rpm                                                                                                    | 1rpm            | Model<br>setting   | •      |
| d-06          | Analog input<br>Al1(V/mA)                | 0.00~10.00V/0.00~20.00mA                                                                                                    | 0.01V/0.01mA    | 0.00V/mA           | •      |
| d-07          | Reserved                                 | -                                                                                                    | 0               | 0                  | •      |
| d-08          | Analog input<br>AO(V/mA)                 | 0.00~10.00V/0.00~20.00mA                                                                                                    | 0.01V/0.01mA    | 0.00V/mA           | •      |
| d-09          | Reserved                                 | -                                                                                                    | -               | 0                  | •      |
| d-10          | PID pressure setting value               | 0.00~10.00V/0.00~99.99(MPa、Kg)                                                                                                    | 0.01V/(MPa、Kg)  | 0.00V/(MPa、<br>Kg) | •      |
| d-11          | PID pressure<br>feedback value           | 0.00∼10.00V/0.00∼99.99(MPa, Kg)                                                                                                    | 0.01V/(MPa, Kg) | 0.00V/(MPa,<br>Kg) | •      |
| d-12          | Current count value                      | 0~9999s                                                                                                    | 1s              | 0s                 | •      |
| d-13          | Current timing value (s)                 | 0~9999s                                                                                                    | 1s              | 0s                 | •      |
| d-14          | Input terminal<br>status(DI1-DI5)        | 0~1FH                                                                                                    | 1H              | он                 | •      |
| d-15          | Output status (Y/R)                      | 0~3H                                                                                                    | 1H              | он                 | •      |
| d-16          | Module temperature<br>(℃)                | 0.0∼132.3℃                                                                                                    | 0.1℃            | 0.0                | •      |
| d-17          | Software upgrade<br>date (year)          | 2010~2026                                                                                                    | 1               | 2021               | •      |
| d-18          | Software Upgrade<br>Date (Month Day)     | 0~1231                                                                                                    | 1               | 0615               | •      |
| d-19          | Secondary fault code                     | 0~19                                                                                                    | 1               | 0                  | •      |
| d-20          | The last fault code                      | 0~19                                                                                                    | 1               | 0                  | •      |
| d-21          | Output frequency in the last fault (Hz)  | 0.0~999.9Hz                                                                                                    | 0.1Hz           | 0.0Hz              | •      |
| d-22          | Output current during the last fault (a) | 0.0~999.9A                                                                                                    | 0.1A            | 0.0V               | •      |
| d-23          | Bus voltage at the last fault (v)        | 0~999V                                                                                                    | 1V              | ٥V                 | •      |

|               |                                                                       |                                                                                                    |                                                   |                                     | 1                | 1    |
|---------------|-----------------------------------------------------------------------|----------------------------------------------------------------------------------------------------|---------------------------------------------------|-------------------------------------|------------------|------|
| d-24          | Module temperature<br>during the last fault<br>(℃)                    | 0.0∼132.3℃                                                                                                    |                                                   | 0.1°C                               | 0.0°C            | •    |
| d-25          | Accumulated operation time of                                         | 0~9999h                                                                                                    |                                                   | 1h                                  | 0h               | •    |
| d-26          | Inverter state                                                        | 0~FFFFH<br>BIT0: Run/Stop<br>BIT1: REV/FWD<br>BIT2:JOG<br>BIT3: DC braking<br>BIT4: reserved<br>BIT5: overvoltage limit<br>BIT6: Constant speed frequency reduction<br>BIT7: overcurrent limit<br>Bit8~9:<br>00-Zero speed<br>01- Acceleration<br>10- Deceleration<br>11- Uniform speed<br>BIT10: Overload Pre-alarm<br>BIT11:Reserved<br>Bit12~13 Run command channel:<br>00- Panel<br>01- Terminal<br>10- Reserved<br>Bit14~15: DC bus voltage status:<br>00- normal<br>01- low voltage protection<br>10- overvoltage protection |                                                   | 1H                                  | OH               | •    |
| d-27          | Software version                                                      | 1.00~99.99                                                                                                    |                                                   | 0.01                                | 2.00             | •    |
| d-28          | Power model                                                           | 0.10~99.9KW                                                                                                    |                                                   | 0.01KW                              | Model<br>setting | •    |
| d-29          | Estimated frequency<br>of motor                                       | 0.0 $\sim$ maximum output frequency [00.04] Note frequency of the motor calculated from the estimated motor                                                                                                    | -                                                 | 0.1Hz                               | 0.0Hz            | •    |
| d-30          | Output torque                                                         | -200~+200%                                                                                                    |                                                   | 1%                                  | 0%               | •    |
| Group e-fault | code                                                                  |                                                                                                    |                                                   |                                     | 1                |      |
| Fault code    | Name                                                                  | Possible reason of fault                                                                                                    | Fault counter                                     | measures                            |                  | Code |
|               |                                                                       | Acceleration time is too short                                                                                                    | Extended the                                      | acceleration time                   |                  |      |
| E0C1          | Overcurrent in acceleration                                           | Low inverter power                                                                                                    | Choose a freq                                     | uency inverter with high po         | ower level       | 1    |
|               |                                                                       | Improper setting of V/F curve or torque boost                                                                                                    | Adjust V/F cur                                    | ve or torque lift                   |                  |      |
| F000          | Overcurrent in                                                        | Deceleration time is too short                                                                                                    | Extended dec                                      | eleration time                      |                  | 2    |
| E0C2          | deceleration                                                          | Low inverter power                                                                                                    | Choose a frequency inverter with high power level |                                     | ower level       | 2    |
|               |                                                                       | Low grid voltage                                                                                                    | Check the inp                                     | ut power supply                     |                  |      |
| E0C3          | Overcurrent in uniform operation                                      | The load is mutated or abnormal                                                                                                    | Check the loa                                     | d or reduce the load mutat          | ion              | 3    |
|               |                                                                       | Low inverter power                                                                                                    | Choose a freq                                     | uency inverter with high po         | ower level       |      |
|               | Overvoltage during                                                    | Input voltage abnormal                                                                                                    | Check the inp                                     | ut power supply                     |                  |      |
| EHU1          | acceleration Restart the rotating motor Set to start after DC braking |                                                                                                    |                                                   |                                     | 4                |      |
|               | Overvoltage during                                                    | Deceleration time is too short                                                                                                    | Extended dec                                      | eleration time                      |                  |      |
| EHU2          |                                                                       |                                                                                                    |                                                   | 5                                   |                  |      |
| EHU3          | Overvoltage in uniform operation                                      | Input voltage abnormal                                                                                                    | Check the inp                                     | ut power supply                     |                  | 6    |
| EHU4          | overvoltage during stop                                               | Input voltage abnormal                                                                                                    | Check the pov                                     | ver supply voltage                  |                  | 7    |
| ELU0          | Undervoltage during operation                                         | Input voltage is abnormal or relay is not pulled in                                                                                                    | Check the<br>manufacturer                         | power supply voltage<br>for service | or ask the       | 8    |
|               |                                                                       |                                                                                                    |                                                   |                                     |                  |      |

|                     | I                                   |                                                                                                    |                                                                                                    |    |
|---------------------|-------------------------------------|----------------------------------------------------------------------------------------------------|----------------------------------------------------------------------------------------------------|----|
| ESC1                |                                     | Inverter output short circuit or grounding Check the motor wiring                                                                               |                                                                                                    |    |
|                     | Power module failure                | Instantaneous overcurrent of frequency inverter                                                                                                 | See overcurrent countermeasures                                                                                                    | 9  |
|                     |                                     | Abnormal control panel or serious interference                                                                                                  | Seek services from manufacturers                                                                                                    | 9  |
|                     |                                     | Power device damage                                                                                                    | Seek services from manufacturers                                                                                                    |    |
|                     |                                     | Ambient temperature is too high                                                                                                    | Lower ambient temperatures                                                                                                    |    |
| E-OH                | Overheating radiator                | Fan damaged                                                                                                    | Replace the fan                                                                                                    | 10 |
|                     |                                     | Clogged air duct                                                                                                    | Clear the air duct                                                                                                    |    |
|                     |                                     | Improper setting of V/F curve or torque boost                                                                                                   | Adjust V/F curve or torque lift                                                                                                    |    |
| EOL1                | Inverter overload                   | Grid voltage is too low                                                                                                    | Check the grid voltage                                                                                                    | 11 |
|                     | Acceleration time is too short      | Extended the acceleration time                                                                                                    |                                                                                                    |    |
|                     |                                     | The motor is overloaded                                                                                                    | Choose a frequency inverter with higher power                                                                                                    |    |
|                     |                                     | Improper setting of V/F curve or torque boost                                                                                                   | Adjust V/F curve or torque lift                                                                                                    |    |
| EOL2                | Material                            | Grid voltage is too low                                                                                                    | Check the grid voltage                                                                                                    | 10 |
| EOL2 Motor overload | Motor overload                      | The motor is locked or the load mutation is too large                                                                                           | Check the load                                                                                                    | 12 |
|                     |                                     | Motor overload protection factor is not set correctly                                                                                           | correctly set Motor overload protection coefficient                                                                                                    |    |
| E-EF                | External equipment fault            | External equipment fault input terminal closed                                                                                                  | Disconnect External Equipment Fault Input Terminal<br>and Clear Fault                                                                                         | 13 |
| EPOF                | Dual CPU<br>communication failure   | CPU communication failure                                                                                                    | Seek services from manufacturers                                                                                                    | 14 |
|                     | PID feedback                        | Loose PID feedback circuit                                                                                                    | Check the feedback connection                                                                                                    |    |
| EPID                | disconnection                       | The feedback amount is less than the disconnection detection value                                                                              | Adjust the detection input threshold                                                                                                    | 15 |
|                     |                                     | Does not match the baud rate of the upper computer                                                                                              | Adjust baud rate                                                                                                    |    |
| E485                | RS485<br>communication failure      | RS485 channel interference                                                                                                    | Check whether the communication connection is<br>shielded and the wiring is reasonable. If necessary,<br>consider connecting the filter capacitor in parallel | 16 |
|                     |                                     | Communication timeout                                                                                                    | Retry                                                                                                    |    |
| ETUN                | Motor tuning fault                  | Incorrect setting of motor parameters                                                                                                    | Reset the motor parameters                                                                                                    | 17 |
| ECCF                | Current detection fault             | Fault of current sampling circuit                                                                                                    | Seek services from manufacturers                                                                                                    | 18 |
| ECCF                | Current detection laut              | Auxiliary power failure                                                                                                    |                                                                                                    | 10 |
| EEEP                | EEFROM reading and<br>writing error | EEPROM fault                                                                                                    | Seek services from manufacturers                                                                                                    | 19 |
| EPLI                | Output phase loss<br>protection     | Output U, V and W are out of phase                                                                                                    | Check the output wiring                                                                                                    | 20 |
| EPAO                | Tube bursting fault                 | The feedback pressure is less than the low pressure<br>detection threshold or greater than or equal to the<br>high pressure detection threshold | Check the feedback connection or adjust the high and low pressure threshold                                                                                   | 22 |

#### **VI.** Parameter description

#### 00 groups-basic operating parameters

| 00.00 | Function macro definition (temporarily reserved) |   |
|-------|--------------------------------------------------|---|
| 00.00 | 0~10                                             | 0 |

0: General model

1: Single pump constant pressure water supply mode

2: Reserved

3: Reserved

4: Engraving machine mode

5~10: Reserved

Note: Initialize the parameters first, and then set the macro function.

| 00.04 | Motor control mode |   |  |
|-------|--------------------|---|--|
| 00.01 | 0~2                | - |  |

0: Normal V/F control

When it is necessary to use a single inverter to drive more than one motor, the control method used when the motor parameter self-learning cannot be performed correctly or the controlled motor parameters cannot be obtained through other ways. This control method is the most commonly used motor control method. This control method can be used in any occasion that does not require high motor control performance.

1: Advanced V/F control

This control mode introduces the idea of magnetic flux closed-loop control, which can greatly improve the torque response of motor control in the full frequency range, and enhance the torque output capability of the motor at low frequency. At the same time, it is not too sensitive to motor parameters like the field-oriented vector control. This control mode is especially suitable for some occasions that have certain requirements for starting torque (such as wire drawing machines, ball mills, etc.).

2: Vector control (sensitivity of motor parameters)

A true vector control method. In addition to the high torque output performance of the magnetic flux control method, this control method also has the effect of flexible torque output. It can be described as both rigid and flexible, but this control method is more sensitive to motor parameters. Use it after enabling the dynamic self-learning of motor parameters, otherwise the effect will be poor.

| 00.02 | Run command channel selection |   |  |
|-------|-------------------------------|---|--|
| 00.02 | 0~2                           | 0 |  |

This function code selects the physical channel where the inverter accepts operation commands such as running and stopping.

0: The operation panel runs the command channel

Operation control is implemented by the, (RUN), (STOP/RESET) (M-FUNC) and other keys on the operation panel.

1: Terminal operation command channel

Operation control is implemented by multi-function terminals defined as FWD, REV, JOG forward rotation, JOG reverse rotation and other functions.

2: Communication operation command channel

Operation control is implemented by the upper controller through communication.

| 00.03 | Main frequency source A selection |   |  |
|-------|-----------------------------------|---|--|
| 00.03 | 0~7                               | 0 |  |

#### 0: Panel potentiometer setting

The operating frequency is adjusted by operating the potentiometer on the keyboard, and the range of the potentiometer's adjustment frequency is fixed from 0 to the

maximum output frequency [00.04].

1: Digital setting 1, panel

The initial value of the frequency setting is 00.08, which can be adjusted with the operation panel keys or digital encoder. The modified frequency value will be stored in 00.08 after power failure (if you want this frequency not to be stored, you can set 00.09 bits to 1 to achieve.

2: Digital setting 2, UP/DOWN terminal adjustment

The initial value of the frequency setting is 00.9, and the operating frequency is changed by the on/off of the multi-function terminal defined externally as the UP/DOWN function (see the function number of the frequency increment and decrement item of the DI terminal in group 02 for details), when the UP terminal and the GND terminal are closed, The frequency rises; when the DOWN terminal is closed with the GND terminal, the frequency drops; when the UP/DOWN terminal is closed or disconnected with the GND terminal at the same time, the frequency remains unchanged. If you set the frequency to be stored when power off, the modified frequency value will be stored in 00.9 after power off. The rate at which the UP/DOWN terminal modifies the operating frequency can be set by function code 02.27.

3: AI analog setting (0 $\sim$ 10V/20mA)

The frequency setting is determined by the AI terminal analog voltage/current, the input range:

For DC 0 ${\sim}$  10V/20mA related settings, see the definition of function 02.00 ${\sim}$  02.03.

4: Combination given

When the combination is given, the combination setting mode is selected in 01.15.

5: reserved

6: Communication settings

Change the set frequency through the serial port frequency setting command. For details, see Group 06 communication parameters.

7: Reserved

| 00.04 | Maximum output frequency           |       |
|-------|------------------------------------|-------|
| 00.04 | MAX (50.0, [00.05]) $\sim$ 999.9Hz | 50.00 |
|       |                                    |       |
| 00.05 | Upper limit frequency              |       |
| 00.05 | MAX{0.1Hz, [00.06]}~ [00.04]       | 50.00 |
| 00.06 | Lower limit frequency              |       |
| 00.06 | 0.0Hz~【00.05】                      | 0.00  |

The maximum output frequency is the highest frequency that the inverter allows to output, and is the basis for the acceleration and deceleration time setting, as shown in the following figure, fmax;

The basic operating frequency is the minimum frequency when the inverter outputs the highest voltage, generally the rated frequency of the motor, as shown in the following figure fb; the maximum output voltage Vmax is the corresponding output voltage when the inverter outputs the basic operating frequency, generally the motor rated voltage; Vmax as shown in the figure below; fH and fL are respectively defined as the upper limit frequency and the lower limit frequency, as shown in Fig. 00-1:

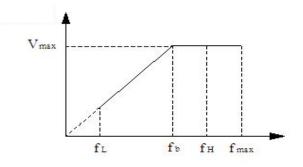

#### Fig. 00-1 Schematic diagram of voltage and frequency

| 00.07 | Action when the set frequency is lower than the lower limit frequency |   |
|-------|-----------------------------------------------------------------------|---|
| 00.07 | 0~2                                                                   | 0 |

#### 0: Zero speed operation

When the set frequency is lower than the lower limit frequency set value (00.06), the inverter runs at zero speed.

1: Run at the lower frequency limit

When the set frequency is lower than the lower limit frequency setting value (00.06), the inverter will run at the lower limit frequency.

#### 2: After the shutdown

| When the | When the set frequency is lower than the lower limit frequency set value (00.06), the inverter will stop. |       |
|----------|----------------------------------------------------------------------------------------------------|-------|
| 00.08    | Digital setting of operating frequency                                                                    |       |
| 00.00    | 0.00Hz $\sim$ [00.05]                                                                                     | 50.00 |

When the frequency channel is defined as digital reference, this function parameter is the digital frequency reference of the inverter panel and the initial setting

frequency of UP/DOWN.

| 00.09 Digital frequency setting 1 control |                                                                                                    |      |
|-------------------------------------------|----------------------------------------------------------------------------------------------------|------|
| 00.09                                     | 0000~2111                                                                                                    | 0000 |
|                                           |                                                                                                    |      |
| LED units: p                              | ower-down storage                                                                                                    |      |
| 0: store                                  |                                                                                                    |      |
| When the in                               | verter is powered on, the panel frequency increment is initialized to the value saved in the EEPROM at the last power-off. |      |
| 1: Do not sto                             | re                                                                                                    |      |
| When the in                               | verter is powered on, the panel frequency increment is initialized to 0.                                                   |      |
| LED ten digi                              | ts: stop keeping                                                                                                    |      |
| 0: keep on s                              | top                                                                                                    |      |
| When the in                               | verter stops, the frequency setting value is the final modified value.                                                     |      |
| 1: Do not ke                              | ep                                                                                                    |      |
| When the in                               | verter stops, the set frequency is restored to 00.08.                                                                      |      |
| Hundreds of                               | LEDs: A/V Negative frequency adjustment                                                                                    |      |
| 0: invalid                                |                                                                                                    |      |
| 1: Effective                              |                                                                                                    |      |
| When the se                               | lection is valid, operating the keyboard keys 🔺 can realize the positive and negative adjustment of the frequency.         |      |
| Thousands of                              | of LED: PID, PLC frequency superposition selection                                                                         |      |
| 0: invalid                                |                                                                                                    |      |
| 1:00.03+PID                               |                                                                                                    |      |
| The main fre                              | quency given channel and PID frequency are added together as the final given frequency of the inverter.                    |      |
| 2:00.03+PL0                               |                                                                                                    |      |
| The main fre                              | quency given channel is added to the PLC frequency as the final given frequency of the inverter.                           |      |

| 00.10 | Acceleration time |               |
|-------|-------------------|---------------|
| 00.10 | 0.1~999.9S        | Model setting |
| 00.11 | Deceleration time |               |
| 00.11 | 0.1~999.9S        | Model setting |

The acceleration time refers to the time required for the inverter to accelerate from zero frequency to the maximum output frequency, as shown in t1 in the figure below. Deceleration time refers to the time required for the inverter to decelerate from the maximum output frequency to zero frequency, as shown in t2 in the figure below.

There are two sets of acceleration and deceleration time parameters for this series of inverters. The acceleration and deceleration time of the other group is defined in the function code  $01.33 \sim 01.34$ . The factory default acceleration and deceleration time is determined by the model. If you want to select other acceleration and deceleration time groups, Please select through the multi-function terminal (please refer to the function code  $02.13 \sim 02.17$ ). The acceleration and deceleration time during jog operation are defined separately in 01.11 and 01.12.

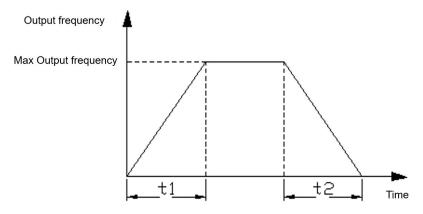

Figure 00-2 Schematic diagram of acceleration time and deceleration time

| 00.1 | 00.12 | Rotation direction setting |   | 1 |
|------|-------|----------------------------|---|---|
|      | 00.12 | 0~2                        | 0 | 1 |

0: forward

When this mode is selected, the actual output phase sequence of the inverter is consistent with the system default phase sequence. At this time, the functions of

the keys RUN on the panel and the FWD terminal become forward rotation control.

1: Reverse

When this mode is selected, the actual output phase sequence of the inverter will be opposite to the system default phase sequence. At this time, the functions of the keys  $\boxed{\mathbb{RUN}}$  on the panel and the FWD terminal become reverse control.

2: Reversal is prohibited

In any case, the motor can only run forward. This function is suitable for occasions where reverse operation may bring danger or property damage. Given a reverse command, the inverter runs at zero speed.

| 00.12 | V/F curve setting |   |
|-------|-------------------|---|
| 00.13 | 0~2               | 0 |

This group of function codes defines the setting mode of the motor's V/F curve to meet the requirements of different load characteristics. According to the definition of 00.13, fixed curves and a custom curve can be selected.

0: linear curve

The linear curve is suitable for ordinary constant torque load, and the output voltage has a linear relationship with the output frequency.

1: Square curve

The square curve is suitable for square torque loads such as fans and water pumps to achieve the best energy saving effect. The output voltage and the output frequency have a square curve relationship.

2: Multi-point V/F curve (determined by 00.17~00.22)

When 00.13 selects 2, the user can customize the V/F curve through 00.17~00.22, and define the V/F curve by adding (V1, 01), (V2, F2), (V3, F3), and the origin and maximum frequency points. F curve is suitable for special load characteristics.

| 00.14 | Torque boost setting           |               |
|-------|--------------------------------|---------------|
| 00.14 | 0.0~30.0% Motor rated voltage  | Model setting |
| 00.15 | Torque boost cut-off frequency |               |
| 00.15 | 0.0~50Hz                       | 15.00         |

In order to compensate for the low-frequency torque characteristics, some boost compensation can be made to the output voltage. When this function code is set to 0.0%, it is automatic torque boost. When it is set to any value other than 0.0%, it is manual torque boost mode. 00.15 defines the boost cut-off frequency point fz during manual torque boost, as shown in Figure 00 -4 shown.

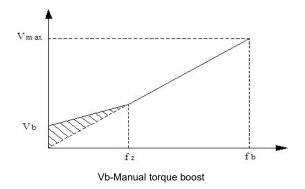

Figure 00-4 Schematic diagram of torque boost

ANotice:

1: In the normal V/F control mode, the automatic torque boost mode is invalid.

2: Automatic torque boost is only valid in advanced V/F control mode.

| 00.16     | Carrier frequency setting |        |               |
|-----------|---------------------------|--------|---------------|
|           | 1.0~16.0KHz               |        | Model setting |
| 0.4~2.2KW |                           | 4.0KHz | 1.0~16.0KHz   |
| 4.0~5.5KW |                           | 3.0KHz | 1.0~16.0KHz   |

This function code is used to set the carrier frequency of the PWM wave output by the inverter. The carrier frequency will affect the noise when the motor is running. For occasions that require silent operation, the carrier frequency can be appropriately increased to meet the requirements. However, increasing the carrier frequency will increase the heat generation of the inverter and at the same time increase the electromagnetic interference to the outside world.

When the carrier frequency exceeds the factory setting value, the inverter needs to be derated for use. Generally, the inverter current needs to be derated by about 5% for every 1KHz increase in the download wave.

| 00.17 | V/F Frequency value F1                             |         |  |  |
|-------|----------------------------------------------------|---------|--|--|
| 00.17 | 0.00 $\sim$ Frequency value F2                     | 12.5 Hz |  |  |
| 00.18 | V/F Voltage value V1                               |         |  |  |
|       | 0.0 $\sim$ Voltage value V2                        | 25.0%   |  |  |
| 00.19 | V/F Frequency value F2                             |         |  |  |
|       | Frequency value F1~Frequency value F3              | 25.0 Hz |  |  |
| 00.20 | V/F Voltage value V2                               |         |  |  |
|       | Voltage value V1 $\sim$ Voltage value V3           | 50.0%   |  |  |
| 00.21 | V/F Frequency value F3                             |         |  |  |
|       | Frequency value F2~Motor rated frequency 【04.03】   | 37.5 Hz |  |  |
| 00.22 | V/F Voltage value V3                               |         |  |  |
|       | Voltage value V2~100.0%*motor rated voltage【04.00】 | 75.0%   |  |  |

The schematic diagram of voltage and frequency is as follows:

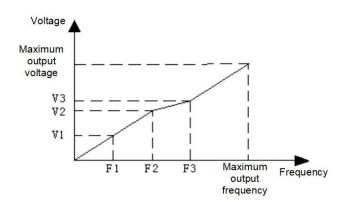

Figure 00-5 Schematic diagram of user setting V/F curve

| 00.23 | User password |   | ĺ |
|-------|---------------|---|---|
| 00.23 | 0~9999        | 0 | ĺ |

The user password setting function is used to prohibit unauthorized personnel from viewing and modifying function parameters.

When setting the user password, enter any non-zero number, press the key (EXTER) to confirm, and the password will automatically take effect after 3 minutes. When you need to change the password, select the 00.23 function code and press the key (EXTER) to enter the password verification state. After the password verification is successful, enter the modification state, enter the new password, and press the key (EXTER) to confirm, the password change is successful, and the password will automatically take effect after 3 minutes.

Please keep the password properly. If you forget it, please ask the manufacturer for service.

| 00.24 | Frequency display resolution selection |   |
|-------|----------------------------------------|---|
| 00.24 | 0~1                                    | 0 |

0: 0.1 Hz (0.0~999.9 HZ)

1: 1 Hz (0~999 HZ)

### Group 01-auxiliary operating parameters

| 01.00                                | Starting method                               |    |
|--------------------------------------|-----------------------------------------------|----|
| 01.00                                | 00~12                                         | 00 |
|                                      |                                               |    |
| LED units: s                         | start mode                                    |    |
| 0: Start from the starting frequency |                                               |    |
| Start acco                           | ording to the set starting frequency (01.01). |    |

1: DC braking + starting frequency start

Perform DC braking first (see 01.03), and then start according to mode 0.

2: reserved

LED ten digits: restart mode after power failure or abnormal

0: invalid

When the power is turned on after a power failure, the inverter will not run automatically.

1: Start from the starting frequency

When the power is turned on after a power failure, if the starting conditions are met, the inverter will automatically start to run from the starting frequency point.

| 01.01 | Starting frequency |      |
|-------|--------------------|------|
| 01.01 | 0.00~50.00Hz       | 1.00 |

The starting frequency refers to the initial frequency when the inverter starts. For some systems with relatively large starting torque, setting a reasonable starting frequency can effectively overcome the problem of starting difficulties.

| 01.02 | Starting DC braking current    |      |
|-------|--------------------------------|------|
| 01.02 | 0.0~150.0%*Motor rated current | 0.0% |
| 01.03 | Start DC braking time          |      |
| 01.03 | 0.0~100.0s                     | 0.0  |

The setting of starting DC braking current is the percentage relative to the rated output current of the inverter.

When the starting DC braking time is 0.0s, there is no DC braking process. The details are shown in the figure below.

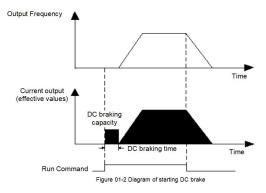

Fig. 01-1 Schematic diagram of starting DC braking

| 01.04 | Stop mode |   |
|-------|-----------|---|
| 01.04 | 0~1       | 0 |

0: Decelerate to stop

After receiving the stop command, the inverter will gradually reduce the output frequency according to the deceleration time, and stop after the frequency drops to zero. If the stop DC braking function is valid, after reaching the start frequency of the stop DC braking (according to the 01.05 setting, there may be a waiting time for the stop DC braking), the DC braking process will be executed and the machine will stop.

1: Free stop

After the inverter receives the stop command, it immediately terminates the output, and the load stops freely according to the mechanical inertia.

| 01.05 | Start frequency of DC braking during stop         |      |
|-------|---------------------------------------------------|------|
| 01.05 | 0.0 $\sim$ 【00.05】upper limit frequency           | 0.00 |
| 01.06 | Stop DC braking Voltage                           |      |
| 01.00 | $0.0{\sim}150.0\%^{\star}$ rated Voltage of motor | 0.0% |
| 01.07 | Time for DC braking during stop                   |      |
| 01.07 | 0.0~30.0S                                         | 0S   |
| 04.00 | Waiting time for DC braking during stop           |      |
| 01.08 | 0.0:DC braking does not work 0.1~99.99s           | 0.0  |

The set value of the stop DC braking current is the percentage relative to the rated current of the inverter. When the braking time at stop is 0.0s, there is no DC

braking process. As shown below.

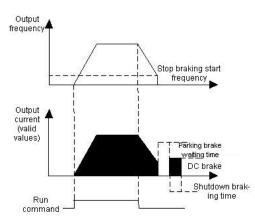

Fig. 01-2 Schematic diagram of DC braking at stop

| 01.00 | Forward jog frequency |               |
|-------|-----------------------|---------------|
| 01.09 | 0.00~【00.05】          | 10.00         |
| 01 10 | Reverse jog frequency |               |
| 01.10 | 0.00~ 【00.05】         | 10.00         |
| 04.44 | Jog acceleration time |               |
| 01.11 | 0.1~999.9s            | Model setting |

| 01 12 | Jog deceleration time |               |  |
|-------|-----------------------|---------------|--|
| 01.12 | 0.1~999.9s            | Model setting |  |

01.09~01.12 define the relevant parameters during jog operation. As shown in Figure 01-3, t1 and t3 are the actual jog acceleration and deceleration time; t2 is

the jog time; f1 is the forward jog operation frequency (01.09); f2 is the reverse jog operation frequency (01.10). The actual jog acceleration time t1 is determined according to the following formula:

t1=01.09\*01.11/00.04

In the same way, the actual jog deceleration time t3 can also be determined as follows:

t3=01.10\*01.12/00.04

Among them, 00.06 is the maximum output frequency.

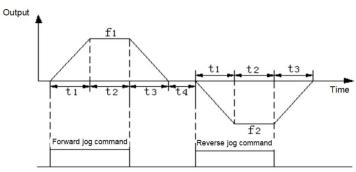

Figure 01-3 Jog operation diagram

| 01.13 | Jump frequency            |     |
|-------|---------------------------|-----|
| 01.13 | 0.0~Upper limit frequency | 0.0 |
| 01.14 | Jump range                |     |
| 01.14 | 0.0~Upper limit frequency | 0.0 |

The above function codes are functions set to make the output frequency of inverter avoid the resonance frequency point of mechanical load. The set frequency of the inverter can be given by jumping near some frequency points according to the following figure. Its specific meaning is that the frequency of the inverter will never run stably within the jumping frequency range, but will pass through this range during acceleration and deceleration.

| 00.15 | 00.15 | Frequency source combination given method |   |  |
|-------|-------|-------------------------------------------|---|--|
|       | 00.15 | 0~8                                       | 0 |  |

0: Potentiometer+digital frequency 1

- 1: Potentiometer+digital frequency 2
- 2: Potentiometer +AI
- 3: Digital frequency 1+AI

4: Digital frequency 2+AI

5: Digital frequency 1+ multi-speed

6: Digital frequency 2+ multi-speed

7: Potentiometer+Multistage Speed

8: AI+PLC (superposition in the same direction)

| 01.16 | Programmable operation control (simple PLC operation) |       |
|-------|-------------------------------------------------------|-------|
| 01.16 | 0000~1221                                             | 00000 |

LED units: PLC enable control

0: invalid

1: Effective

LED ten digits: operation mode selection

0: single loop

After the inverter completes a single cycle, it will stop automatically. At this time, it needs to give the running command again to start. If the running time of a certain stage is 0, then skip this stage while running and go directly to the next stage. As shown below:

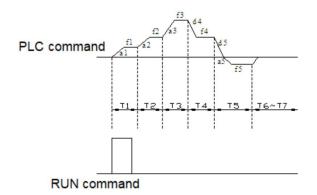

Figure 01-4 Schematic diagram of PLC shutdown after a single cycle

1: Continuous circulation

After the inverter completes a cycle, it will automatically start the next cycle, and will not stop until a stop command is issued. As shown below:

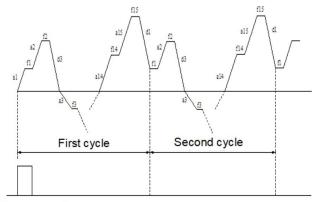

RUN command

Figure 01-5 PLC continuous cycle diagram

2: Keep the final value after a single cycle

After the inverter completes a single cycle, it automatically maintains the operating frequency and direction of the last segment to operation. As shown below:

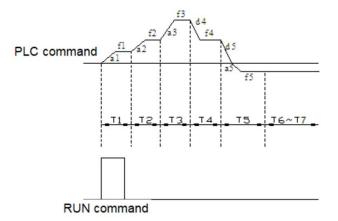

Fig. 01-6 The schematic diagram of PLC holding after a single cycle

Hundreds of LEDs: start mode

0: restart from the first segment

Stop during operation (caused by stop command, fault or power failure), and start to run from the first stage after restart.

1: Start from the stage at the moment of shutdown (fault)

If the inverter stops during operation (caused by a stop command, fault or power failure), the inverter will automatically record the running time of the current stage. After restarting, it will automatically enter this stage and continue to run for the remaining time at the frequency defined in this stage, as shown in the figure below:

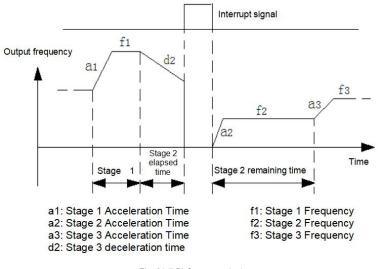

### Fig. 01-7 PLC start mode 1

### 2: Start from the stage and frequency of shutdown (failure) time

In case of shutdown during operation (caused by shutdown command, fault or power failure), the inverter not only automatically records the running time at the current stage but also records the running frequency at the shutdown time, and then recovers to the running frequency at the shutdown time after starting again, and the remaining phases of the frequency run, as shown in the following figure:

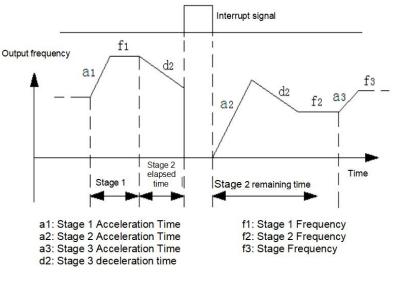

Fig. 01-8 PLC start mode 2

Thousands of LEDs: power-down storage options

0: do not store

The PLC running state is not memorized when the power is off, and it starts to run from the first stage after power-on.

1: storage

The PLC running status is memorized when the power is off, including the stage at the time of power down, the running frequency, and the running time. Restart after power-on, it will automatically enter this stage, and continue to run for the remaining time at the frequency defined in this stage.

| 01.17 | Multi-speed frequency 1                         |      |
|-------|-------------------------------------------------|------|
|       | -Upper limit frequency ~ +upper limit frequency | 5.0  |
| 01.18 | Multi-speed frequency2                          |      |
|       | -Upper limit frequency ~ +upper limit frequency | 10.0 |

| 01.19 | Multi-speed frequency 3                         |       |
|-------|-------------------------------------------------|-------|
|       | -Upper limit frequency ~ +upper limit frequency | 15.0  |
| 04.00 | Multi-speed frequency 4                         |       |
| 01.20 | -Upper limit frequency ~ +upper limit frequency | 20.0  |
| 01.21 | Multi-speed frequency 5                         |       |
|       | -Upper limit frequency ~ +upper limit frequency | 25.00 |
| 01.22 | Multi-speed frequency 6                         |       |
|       | -Upper limit frequency ~ +upper limit frequency | 37.5  |
| 01.23 | Multi-speed frequency 7                         |       |
|       | -Upper limit frequency ~ +upper limit frequency | 50.0  |

The sign of multi-speed determines the direction of operation, and negative means operation in the opposite direction. The start-stop command is set by 00.02.

| 01.24 | Stage 1 running time (the unit is selected by [01.35], and the default is seconds) |      |
|-------|------------------------------------------------------------------------------------|------|
|       | 0.0~999.9 S                                                                        | 10.0 |
| 01.25 | Stage 2 running time (the unit is selected by [01.35], and the default is seconds) |      |
|       | 0.0~999.9 S                                                                        | 10.0 |
| 04.00 | Stage 3 running time (the unit is selected by [01.35], and the default is seconds) |      |
| 01.26 | 0.0~999.9 S                                                                        | 10.0 |
| 01.27 | Stage 4 running time (the unit is selected by [01.35], and the default is seconds) |      |
| 01.27 | 0.0~999.9 S                                                                        | 10.0 |
| 01.29 | Stage 5 running time (the unit is selected by [01.35], and the default is seconds) |      |
| 01.28 | 0.0~999.9 S                                                                        | 10.0 |
| 01.29 | Stage 6 running time (the unit is selected by [01.35], and the default is seconds) |      |
|       | 0.0~999.9 S                                                                        | 10.0 |
| 01.30 | Stage 7 running time (the unit is selected by [01.35], and the default is seconds) |      |
|       | 0.0~999.9 S                                                                        | 10.0 |

The above function code is used to set the running time of the programmable multi-speed. The 7-segment running time can be set separately by the X-segment running time.

| 01.31 | Stage Select 1 for acceleration and deceleration time |      |
|-------|-------------------------------------------------------|------|
|       | 0000~1111                                             | 0000 |

LED bit: Stage 1 acceleration and deceleration time  $0{\sim}1$ 

LED ten bits: Stage 2 Acceleration and deceleration time

0~1

LED hundred bits:Stage 3 Acceleration and deceleration time

0~1

LED thousand bits: Stage 4 Acceleration and deceleration time

0~1

Note:

0: Acceleration and deceleration time 1 [00.10 $\sim$ 00.11]

1: Acceleration and deceleration time 2 [01.33 ${\sim}01.34$ ]

| 01.32 | Stage Select 2 for acceleration and deceleration time |      |
|-------|-------------------------------------------------------|------|
|       | 0000~1111                                             | 0000 |

LED bit: Stage 5 acceleration and deceleration time  $0 \sim 1$ LED ten bits: Stage 6 acceleration and deceleration time  $0 \sim 1$ LED hundred bits:Stage 7 acceleration and deceleration time  $0 \sim 1$ LED thousand bits: Reserved

| 01.33 | Acceleration time 2 |      |
|-------|---------------------|------|
|       | 0.1~999.9 s         | 10.0 |
| 01.34 | Deceleration time 2 |      |
|       | 0.1~999.9 s         | 10.0 |

Two groups of acceleration/deceleration time can be defined, and the acceleration/deceleration time 1 ~ 2 during inverter operation can be selected through

different combinations of control terminals. Please refer to the definition of acceleration/deceleration time terminal function in 02.13~02.17.

| 01.35 | Time unit selection |     |
|-------|---------------------|-----|
|       | 000~211             | 000 |

LED bit: process PID time unit

LED ten bits: simple PLC time unit

LED hundred bits: regular acceleration and deceleration time unit

LED thousand bits: reserved

0: 1 second

1: 1 minute

2: 0.1 second

This function code defines the dimension of acceleration and deceleration time.

| 01.36 | Forward and reverse dead time |     |
|-------|-------------------------------|-----|
|       | 0.0~999.9s                    | 0.0 |

The waiting time for the inverter to transition from forward running to reverse running, or from reverse running to forward running, is t1 as shown in the figure below.

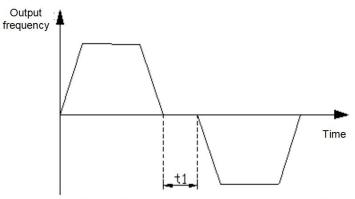

Figure 01-7 Schematic diagram of forward and reverse dead time

Figure 01-9 Schematic diagram of forward and reverse dead time

# Group 02-analog and digital input and output parameters

| 02.00 | Al input lower limit Voltage |      |
|-------|------------------------------|------|
|       | 0.00V/0.00mA~ 【02.01】        | 0.00 |

| 02.01  | Al input upper limit Voltage                     |          |
|--------|--------------------------------------------------|----------|
|        | 【02.00】~10.00V/20.00mA                           | 10.00    |
| 02.02  | Al lower limit corresponding setting             |          |
|        | -100.0%~100.0%                                   | 0.0%     |
| 02.03  | Al upper limit corresponding setting             |          |
|        | -100.0%~100.0%                                   | 100.0%   |
| 02.04  | Reserved                                         | Reserved |
| ~02.07 |                                                  | Reserved |
| 02.08  | The analog input Signal filtering time constant. |          |
|        | 0.1~5.0s                                         | 0.1      |

The above function codes define the input range of analog input voltage channel AI and its corresponding physical quantity percentage and filter time constant. It can be selected as voltage/current input through the J5 jumper, and its digital setting can be set according to the relationship of  $0\sim 20$ mA corresponding to  $0\sim 10$ V. The specific setting should be determined according to the actual situation of the input signal.

The Al input filter time constant is mainly used to filter the analog input signal to eliminate the influence of interference. The larger the time constant, the stronger the anti-interference ability and the more stable the control, but the slower the response; conversely, the smaller the time constant, the faster the response, but the weaker the anti-interference ability, the control may be unstable. If the optimal value cannot be determined in practical applications, the value of this parameter should be adjusted appropriately according to whether the control is stable and the response delay.

| 02.09 | Analog input anti-shake deviation limit |      |
|-------|-----------------------------------------|------|
|       | 0.00V~10.00V                            | 0.10 |

When the analog input signal fluctuates frequently near the given value, you can set 02.09 to suppress the frequency fluctuation caused by this fluctuation.

| 02.10 | AO multifunctional analog output terminal function selection |   |  |
|-------|--------------------------------------------------------------|---|--|
|       | 0-5                                                          | 0 |  |

The above function codes determine the corresponding relationship between the multi-function analog output terminal AO and each physical quantity, as shown in the following table:

| Set | Function            | AO                    | Range                                   |
|-----|---------------------|-----------------------|-----------------------------------------|
|     | Outrast francisco a | 0V/0mA∼AO upper limit | 0~Maximum output frequency              |
| 0   | Output frequency    | 2V/4mA~AO upper limit | 0~Maximum output frequency              |
| 1   |                     | 0V/0mA∼AO upper limit | 0~2 times rated current                 |
|     | Output current      | 2V/4mA~AO upper limit | 0~2 times rated current                 |
| 2   | Motor speed         | 0V/0mA∼AO upper limit | 0~Motor synchronous speed               |
| 2   |                     | 2V/4mA~AO upper limit | 0~Motor synchronous speed               |
| 3   |                     | 0V/0mA∼AO upper limit | $0{\sim}1.2$ times rated output voltage |
| 5   | The output voltage  | 2V/4mA~AO upper limit | 0~1.2 times rated output voltage        |
| 4   | AI                  | 0V/0mA∼AO upper limit | 0V/0mA~10V/20mA                         |
| 4   | AI                  | 2V/4mA∼AO upper limit | 0V/0mA~10V/20mA                         |
| 5   | Reserved            | -                     | -                                       |

| 02.11 | AO1 output lower limit |        |
|-------|------------------------|--------|
| 02.11 | 0.00~10.00V            | 0.00   |
| 02.12 | AO output upper limit  |        |
| 02.12 | 0.00~10.00V            | 10.00V |

The above function code defines the corresponding relationship between the output value and the analog output. When the output value exceeds the set maximum output or minimum output range, it will be calculated as the upper limit output or the lower limit output.

| 02.13 | Input terminal DI1 function |   |  |
|-------|-----------------------------|---|--|
|       | 0~30                        | 3 |  |
| 02.14 | Input terminal DI2 function |   |  |
| 02.14 | 0~30                        | 4 |  |
| 02.15 | Input terminal DI3 function |   |  |
| 02.15 | 0~30                        | 0 |  |
| 02.16 | Input terminal DI4 function |   |  |
| 02.10 | 0~30                        | 0 |  |
| 02.17 | Input terminal DI5 function |   |  |
|       | 0~30                        | 0 |  |

0: Reserved

1: Forward jog control

If the terminal is short-circuited with GND, the inverter will run in forward jog mode, which is only valid when 00.02=1.

2: Reverse jog control

If the terminal is short-circuited with GND, the inverter will run in reverse jog mode, which is only valid when 00.02=1.

3: Forward running (FWD)

If the terminal is short-circuited with GND, the inverter will run forward, which is only valid when 00.02=1.

4: Reverse operation (REV)

If the terminal is short-circuited with GND, the inverter will run in reverse, which is only valid when 00.02=1.

5: Three-line operation control

Refer to 02.18 for the function description of operation mode 2, 3, 4 (three-wire control mode 1, 2, 3).

6: Free stop control

This function has the same meaning as the free-running stop defined in 01.04, but here is realized by the control terminal, which is convenient for remote control.

7: External stop signal input (STOP)

This function is used in emergency stop situations, the terminal is short-circuited with GND, and the stop is decelerated by the deceleration time (00.11).

8: External reset signal input (RST)

When a fault occurs in the inverter, the fault can be reset through this terminal. Its function is the same as that of the key (STOP/RESET). This function is valid under any command channel.

9: External equipment failure normally open input

Through this terminal, the fault signal of the external equipment can be input, which is convenient for the inverter to monitor the fault of the external equipment.

After the inverter receives the external equipment failure signal, it will display "E-EF", that is, the external equipment failure alarm, and the failure signal can adopt the normally open input mode.

10: Frequency increment command

When the terminal is short-circuited with GND, the frequency will increase. It is valid only when the frequency setting channel is digital setting 2 (terminal

UP/DOWN adjustment).

11: Frequency decreasing instruction

If the terminal is short-circuited with GND, the frequency will decrease. It is valid only when the frequency setting channel is digital setting 2 (terminal UP/DOWN

adjustment).

- 13: Multi-speed selection S1
- 14: Multi-speed selection S2
- 15: Multi-speed selection S3

By selecting the ON/OFF combination of these function terminals, up to 7 speeds can be selected. The details are shown in the following table:

| S3  | S2  | S1  | Stage speed |
|-----|-----|-----|-------------|
| OFF | OFF | ON  | 1           |
| OFF | ON  | OFF | 2           |
| OFF | ON  | ON  | 3           |
| ON  | OFF | OFF | 4           |
| ON  | OFF | ON  | 5           |
| ON  | ON  | OFF | 6           |
| ON  | ON  | ON  | 7           |

16: The run command channel is forced to be a terminal

When this terminal is valid, the running command is forcibly converted from the current channel to terminal control, disconnect the terminal and return to the previous running command channel.

17: The run command channel is forced to be communication

When this terminal is valid, the running command is forcibly converted from the current channel to communication control, disconnect the terminal, and return to

the previous running command channel.

18: Stop DC braking command

When this terminal is valid, the inverter directly switches to the DC braking state.

19: Frequency switch to AI

When this terminal is valid, the inverter frequency setting switch AI.

20: frequency switch to digital frequency 1

When this terminal is valid, the inverter frequency setting switches to digital frequency 1.

21: frequency switch to digital frequency 2

When this terminal is valid, the inverter frequency setting switches to digital frequency 2.

22: Reserved

23: Counter clear signal

The terminal is short-circuited with GND to clear the internal counter and use it in conjunction with the 24th function.

24: Counter trigger signal

The count pulse input port of the internal counter receives a pulse, the count value of the counter increases by 1 (if the counting mode is down counting, then

decreases by 1), and the maximum frequency of the count pulse is 200 Hz.

25: Timer clear signal

The terminal is short-circuited with GND to clear the internal timer and use it in conjunction with function No. 26.

26: Timer trigger signal

The trigger port of the internal timer.

27: Acceleration and deceleration time selection

By selecting these function terminals to be valid, select the second type of acceleration and deceleration time.

28: Swing frequency pause (stop at the current frequency)

When the terminal is short-circuited with GND, the inverter suspends the swing frequency operation mode, the inverter frequency stops running at the current

frequency; the swing frequency operation continues after this terminal is invalid.

29: Swing frequency reset (return to center frequency)

When this function is selected, whether it is automatic or manual input mode, closing this terminal will clear the wobble frequency status information stored in the

inverter. After disconnecting this terminal, the wobble frequency restarts (if there is a preset frequency, run the preset frequency first).

30: External stop/reset signal input (STOP/RST)

In any control mode (panel control, terminal control, communication control), this terminal can be used to decelerate and stop the inverter.

Use the terminal to perform the fault reset function. It has the same function as the RESET key on the keyboard. Use this function to realize remote fault reset.

| 02.19 | FWD/REV terminal control mode |   |
|-------|-------------------------------|---|
| 02.10 | 0~5                           | 0 |

This function code defines four different ways to control the operation of the inverter through external terminals.

0: Two-wire control mode 1

Xm: Forward rotation command (FWD), Xn: Reverse rotation command (REV). Xm and Xn represent any two terminals of DI1-DI5 defined as FWD and REV functions respectively. In this control mode, K1 and K1 and K

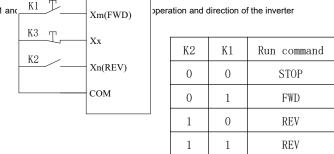

Figure 02-1 Schematic diagram of two-wire control mode 1

1: Two-wire control mode 2

Xm: Forward rotation command (FWD), Xn: Reverse rotation command (REV), Xm and Xn represent any two terminals of DI1-DI5 defined as FWD and REV functions respectively. In this control mode, K1 is the run and stop switch, and K2 is the direction switch.

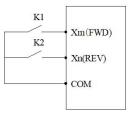

| K2 | K1 | Run command |
|----|----|-------------|
| 0  | 0  | STOP        |
| 0  | 1  | FWD         |
| 1  | 0  | STOP        |
| 1  | 1  | REV         |

Figure 2-2 Schematic diagram of two-wire control mode 2

2: Three-wire control mode 1

Xm: Forward rotation command (FWD), Xn: Reverse rotation command (REV), Xx: Stop command, Xm, Xn, Xx represent any 3 terminals of DI1-DI5 defined as FWD, REV, and three-wire operation control and the connected K1 and K2 are invalid. When K3 is connected, K1 is

triggered, the inverter rotates forward; K2 is t

| K1<br>K2 | • Xm (FWD)<br>• Xn(REV)<br>• COM |
|----------|----------------------------------|
|          |                                  |

isconnected, the inverter stops.

|  | КЗ | K2 | K1 | Run     |
|--|----|----|----|---------|
|  |    |    |    | command |
|  | 0  | 0  | 0  | STOP    |
|  | 1  | 0  | 1  | FWD     |
|  | 1  | 1  | 0  | REV     |
|  | 0  | 1  | 1  | STOP    |

Figure 2-3 Schematic diagram of three-wire control mode 1

3: Three-wire control mode 2

Xm: run command, Xn: run direction selection, Xx: stop command, Xm, Xn, Xx represent any 3 terminals of DI1-DI5 defined as FWD, REV, and three-wire operation control functions. Before K3 is connected, the connected K1 and K2 are invalid. When K3 is connected, K1 is triggered, and the inverter rotates forward; K2 is triggered separately, which is invalid; after K1 is triggered to run, K2 is triggered again to switch the running direction of the inverter; K3 is disconnected, and the inverter stops.

|          | Xm(FWD)   | K3 | K2 | K1 | Run command |
|----------|-----------|----|----|----|-------------|
| K3 _ T   |           | 0  | 0  | 0  | STOP        |
| K2       |           | 1  | 0  | 1  | FWD         |
|          | - Xn(REV) | 1  | 1  | 1  | REV         |
| <u> </u> | COM       | 0  | 1  | 1  | STOP        |

### Figure 2-4 Schematic diagram of three-wire control mode 2

| 02.19 | Selection of terminal function detection when power on |   |
|-------|--------------------------------------------------------|---|
| 02.19 | 0~1                                                    | 0 |

0: Terminal running command is invalid when power on

During the power-on process, even if the inverter detects that the run command terminal is valid (closed), the inverter will not start. The inverter can only start when the terminal is disconnected and closed again.

1: The terminal running command is valid when the power is on

During the power-on process, the inverter detects that the terminal run command terminal is valid (closed), and the inverter can start.

| 02.20 | R output setting        |   |  |
|-------|-------------------------|---|--|
| 02.20 | 0~17                    | 5 |  |
| 02.21 | Y Open collector output |   |  |
|       | 0~17                    | 0 |  |

0: Reserved

1: The inverter is ready to run

When the power-on is ready, that is, the inverter has no fault, the bus voltage is normal, the inverter's terminal forbidden to run is invalid, and it can be started

directly by accepting the running command (excluding the inverter's running), the terminal will output an indication signal.

2: The inverter is running

When the inverter is in forward and reverse running state, the output indicator signal.

3: The inverter is running at zero speed

The output frequency of the inverter is 0.00Hz, but it is the indication signal output when it is still in the running state.

4: External fault shutdown

When the inverter has an external fault, the output indicator signal.

5: Inverter failure

When the inverter has a fault, the output indicator signal, refer to the setting of the multi-function input terminal.

6: Frequency/speed arrival signal (FAR)

Refer to 02.24 parameter function description.

7: Frequency/speed level detection signal (FDT)

Refer to the parameter function description of 02.24~02.25.

8: The output frequency reaches the upper limit

When the output frequency of the inverter reaches the upper limit frequency, the output indicator signal.

9: The output frequency reaches the lower limit

When the output frequency of the inverter reaches the lower limit frequency, the output indicator signal.

10: Inverter overload pre-alarm

When the output current of the inverter exceeds the overload pre-alarm level (05.10), the output indicator signal after the alarm delay time (05.11) has elapsed. It is

often used for overload pre-alarm.

11: Timer overflow signal

When the actual timing time is ≥07.03 (set timing time), the indicator signal is output.

12: Counter detection signal

When the count detection value is reached, the output indicator signal will be cleared until the count reset value is reached. Please refer to the description of function code 07.02.

13: Counter reset signal

When the count reset value is reached, an indication signal is output, please refer to the description of function code 07.01.

14: auxiliary motor

Auxiliary motor and terminal function coordination process PID function module can realize simple one-to-two constant pressure water supply function.

15: Forward

When the inverter is in the forward running state, the output indicator signal.

16: Reverse

When the inverter is in the reverse running state, the output indicator signal.

17: Output indication signal when the output frequency drops to the speed detection level

When the output frequency of the inverter drops to the level of speed detection [02.25], an indication signal is output.

| 02.22 | R close delay |     |  |
|-------|---------------|-----|--|
|       | 0.0~255.0s    | 0.0 |  |
| 02.23 | R open delay  |     |  |
|       | 0.0~255.0s    | 0.0 |  |
|       |               |     |  |

This function code defines the delay from the change of the state of the relay to the change of the output.

| 02.24 | Frequency reaches FAR detection amplitude |     |
|-------|-------------------------------------------|-----|
| 02.24 | 0.0Hz~15.0Hz                              | 5.0 |

When the output frequency is within the positive and negative detection width of the set frequency, the terminal outputs an effective signal (low level).

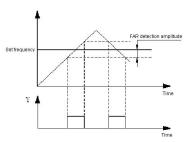

Figure 02-5 Schematic diagram of frequency arrival

| 02.25 | FDT1 level setting value           |      |
|-------|------------------------------------|------|
| 02.25 | 0.0Hz $\sim$ Upper limit frequency | 10.0 |
| 02.26 | FDT lag value                      |      |
| 02.20 | 0.0~30.0Hz                         | 1.0  |

When the output frequency of the inverter rises and exceeds the set value of FDT level, it outputs a valid signal (open collector signal, low level after the resistance is pulled up), when the output frequency drops below the FDT signal (set Value- hysteresis value), an invalid signal (high impedance state) is output. As shown below:

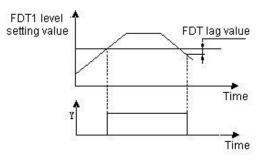

Figure 02-6 Schematic diagram of frequency level detection

| 02.27 | UP/DOWN terminal modification rate |     |  |
|-------|------------------------------------|-----|--|
| 02.27 | 0.0Hz~99.9Hz/s                     | 1.0 |  |

The function code is the frequency modification rate when setting the UP/DOWN terminal as frequency set, that is, the UP/DOWN terminal is short-circuited with the GND terminal for 1s, and the frequency changes.

| 02.28 | Input terminal pulse trigger mode setting (DI1 $\sim$ DI5) |   |
|-------|------------------------------------------------------------|---|
| 02.20 | 0~1FH                                                      | 0 |

0: indicates the electrical level trigger mode

1: indicates the pulse trigger mode

Note:

 $\text{DI1}{\sim}\text{DI5}$  correspond to 1H, 2H, 4H, 8H and 10H in hexadecimal.

| 02.29 | Input terminal valid logic setting (DI1~DI5) |       | 1 |  |
|-------|----------------------------------------------|-------|---|--|
|       | 02.29                                        | 0~1FH | 0 |  |

0: indicates positive logic, that is, the DI terminal is connected to GND and GND is valid, and the disconnection is invalid 1: It means anti-logic, that is, DI terminal is not connected to the GND terminal and GND is invalid, and the disconnection is valid

Note:

DI1 $\sim$ DI5 correspond to 1H, 2H, 4H, 8H and 10H in hexadecimal.

| 02.30 | DI1 filter coefficient |   |  |
|-------|------------------------|---|--|
| 02.30 | 0~9999                 | 5 |  |
| 02.31 | DI2 filter coefficient |   |  |
| 02.51 | 0~9999                 | 5 |  |
| 02.32 | DI3 filter coefficient |   |  |
| 02.32 | 0~9999                 | 5 |  |
| 02.33 | DI4 filter coefficient |   |  |
| 02.55 | 0~9999                 | 5 |  |
| 02.34 | DI5filter coefficient  |   |  |
| 02.34 | 0~9999                 | 5 |  |

Used to set the sensitivity of the input terminal. If the digital input terminal is susceptible to interference and causes misoperation, this parameter can be increased to enhance the anti-interference ability, but the sensitivity of the input terminal will be reduced if the setting is too large.

1: represents 2ms scanning time unit

# 03 group -PID parameters

|       | PID function setting |      |
|-------|----------------------|------|
| 03.00 | 0000~2122            | 1010 |

LED bit: PID regulation characteristics

### 0:invalid

1: positive effect

When the feedback signal is greater than the given quantity of PID, the output frequency of the inverter is required to decrease (that is, reduce the feedback signal). 2: negative effect

When the feedback signal is greater than the given quantity of PID, the output frequency of the inverter is required to rise (that is, reduce the feedback signal).

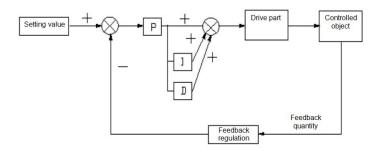

LED ten bits: PID given input channel

#### 0: keypad potentiometer

PID given quantity is given by potentiometer on the keypad.

1 Number given

PID given quantity is given by numbers and set by function code 03.01.

2 Given pressure (MPa, Kg)

Set the given pressure on 03.01 and 03.18.

LED hundred digits: PID feedback input channel

0: AI

1: Reserved

LED thousand bits: PID sleep selection

0: invalid

1: normal sleep

Specific parameters such as 03.10  $\,\sim\,$  03.13 should be set in this method.

2. Disturbed sleeping

The parameter setting is the same as when the sleep mode is selected as 0. If the PID feedback value is within the range of the set value of 03.14, the sleep delay time will be maintained and then the disturbance sleep will be entered. When the feedback value is less than the wake-up threshold (PID polarity is positive), wake up immediately.

|       | Given a numerical setting |     |
|-------|---------------------------|-----|
| 03.01 | 0.0~100.0%                | 0.0 |

When analog feedback is used, this function code realizes the setting of the closed-loop control setting with the operation panel. This function is valid only when the closed-loop setting channel selects the digital setting (the tens place of 03.00 is 0).

Example: In the constant pressure water supply closed-loop control system, the setting of this function code should fully consider the relationship between the range of the remote pressure gauge and its output feedback signal. For example, the range of the pressure gauge is  $0 \sim 10$ MPa, corresponding to  $0 \sim 10$ V voltage output. We need a pressure of 6MPa, then the given digital quantity can be set to 6.00V, so that when the PID adjustment is stable, the required pressure is 6MPa.

| 03.02 | Feedback channel gain |                   |      |
|-------|-----------------------|-------------------|------|
|       | 03.02                 | 0.01~10.00        | 1.00 |
|       |                       | a for a forma a f |      |

When the feedback channel is inconsistent with the set channel level, this function can be used to adjust the gain of the feedback channel signal.

| 03.03 | Proportional gain P |      |
|-------|---------------------|------|
| 03.03 | 0.01~5.00           | 2.00 |
| 03.04 | Integration time Ti |      |
| 03.04 | 0.1~50.0s           | 1.0  |
| 03.05 | Derivative time Td  |      |
| 03.05 | 0.1~10.0s           | 0.0  |

Proportional gain (Kp):

The adjustment intensity of the whole PID regulator is determined by this. And the greater the P is, the greater the adjustment intensity is. But if in too large state, there is easy to produce oscillation.

When the feedback deviates from the set value, the deviation and output become the regulating value of proportion. If the deviation is constant, the regulating value is also constant. Proportional adjustment can quickly show out the feedback changes, but it is impossible to achieve error-free control by proportional control alone. The larger the proportional gain is, the faster the adjustment speed of the system will be, but if too large, oscillation will occur. The adjustment method is to set the integration time for a longer time, and the differentiation time for zero, then use proportional control to make the system run. With changing the size of the given quantity, it can observe the stable deviation (static difference) between the feedback signal and the set value. If the static difference changes in the direction of the set value (for example, if the set value is increased and the feedback value is always less than the set value after the system is stable), then increasing the proportional gain, and repeat the above process until the static difference is relatively small (It's hard to make it without any static errors)

Integral time (ti):

Determine the speed of PID regulators to do the integral adjustment of deviation.

When the feedback deviates from the set value, the output adjustment value need to continuously accumulate. And if the deviation persists, the adjustment value continuously increases until there is no deviation. Integral regulator can validly eliminate static difference. If the integral regulator is too strong, there will be repeated overshoot, which will make the system oscillate. Generally, the adjustment of integration time parameters is from large to small, and the integration time is gradually adjusted, while the effect of system adjustment is observed, all until the stable speed of the system meets the requirements. Differential time (Td):

Determine the strength of PID regulator to adjust the rate of deviation change.

When the feedback changes with the set deviation, the rate of deviation change and output become the regulating value of proportion, which is only related to the direction and magnitude of deviation change, but has nothing to do with the direction and magnitude of deviation itself. when the feedback signal changes, the function of derivative adjustment is to adjust according to the changing trend of it, so as to restrain the change of it. Please use derivative regulator with caution, because derivative regulator is easy to amplify the interference of the system, especially the interference from large changing frequency.

| 02.06 | Sampling period T |     |
|-------|-------------------|-----|
| 03.06 | 0.1~10.0s         | 0.0 |

The larger the sampling period, the slower the response, but the better the interference signal suppression effect, so it is generally unnecessary to set it.

| 03.07 | Deviation limit |     |
|-------|-----------------|-----|
| 03.07 | 0.1~20.0%       | 0.0 |

The deviation limit is the ratio of the absolute value of the deviation between the system feedback quantity and the given quantity to the given quantity. When the

feedback quantity is within the deviation limit, the PID adjustment will not operate. As shown in the figure below, setting a reasonable deviation limit can prevent the

system from reaching the target Frequent adjustment near the value will help improve the stability of the system.

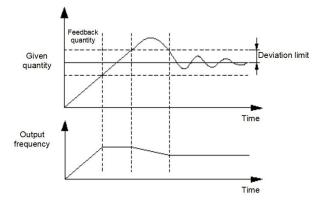

Figure 03-2 Schematic diagram of deviation limit

| 03.08 | Closed loop preset frequency  |     |
|-------|-------------------------------|-----|
| 03.00 | 0.0 ~upper limit frequency    | 0.0 |
| 03.09 | Preset frequency holding time |     |
| 03.09 | 0.0~999.9s                    | 0.0 |

This function code defines the frequency and running time of the inverter before the PID is put into operation when PID control is valid. In some control systems, in order to make the controlled object reach a predetermined value quickly, the inverter is set according to this function code to force a certain frequency value of 03.08 and a frequency holding time of 03.09 to be output. That is, when the control object is close to the control target, the PID controller is put in to improve the response speed. As shown below:

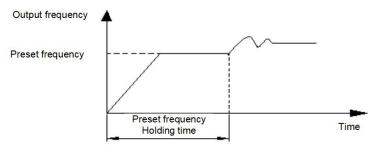

Figure 03-2 Schematic diagram of closed-loop preset frequency operation

| 02 10 | Sleep threshold coefficient |       |
|-------|-----------------------------|-------|
| 03.10 | 0.0~150.0%                  | 100.0 |

| 03.11 | Awakening threshold coefficient |      |
|-------|---------------------------------|------|
| 03.11 | 0.0~150.0%                      | 90.0 |
| 03.12 | Sleep delay time                |      |
| 03.12 | 0.0~999.9s                      | 1.0  |
| 03.13 | Wake delay time                 |      |
| 03.13 | 0.0~999.9s                      | 1.0  |

03.10 defines the feedback limit when the inverter enters the sleep state from the working state. If the actual feedback value is greater than the set value, and the frequency of the inverter output reaches the lower limit frequency, the inverter will enter the sleep state (that is, running at zero speed) after the delay waiting time defined in 03.12.

03.11 defines the feedback limit of the inverter from the sleep state to the working state. When the PID polarity is selected as the positive characteristic, if the actual feedback value is less than the set value (or when the PID polarity is selected as the negative characteristic, if the actual feedback value is greater than the set value), the inverter passes the defined value of 03.13 After delaying the waiting time, it leaves the sleep state and starts to work.

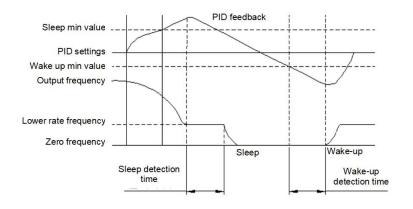

Figure 03-3 Schematic diagram of the first normal sleep mode

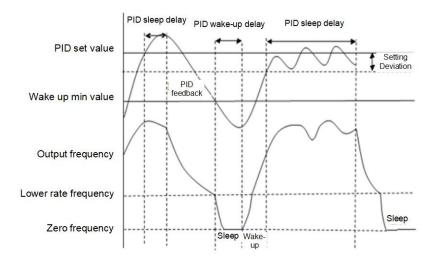

Figure 03-4 Schematic diagram of the second disturbed sleep mode

| 02.14 | Deviation between feedback and set pressure when entering sleep |     |
|-------|-----------------------------------------------------------------|-----|
| 03.14 | 0.0~999.9s                                                      | 1.0 |

This function parameter is only valid for disturbance sleep mode

| 03.15 | Delay time of burst detection |     |
|-------|-------------------------------|-----|
| 03.15 | 0.0~130.0s                    | 0.0 |

When the feedback pressure is greater than or equal to this set value, the pipe burst fault "EPA0" will be reported after the 03.15 burst delay. When the feedback pressure is less than this set value, the pipe burst fault "EPA0" will be automatically reset; the threshold is the given pressure Percentage.

|  | 03.16   | High pressure detection threshold |        |
|--|---------|-----------------------------------|--------|
|  |         | 0.0~200.0%                        | 150.0% |
|  | 03.17 - | Low pressure detection threshold  |        |
|  |         | 0.0~200.0%                        | 50.0%  |

When the feedback pressure is greater than or equal to 03.16, the explosion failure "EPA0" will be reported after the explosion delay at 03.15, and when the feedback pressure is less than this set value, the explosion failure "EPA0" will automatically reset; The threshold is a percentage of the given pressure.

When the feedback pressure is less than 03.17, the explosion failure "EPA0" will be reported after the explosion delay at 03.15, and when the feedback pressure is greater than or equal to this set value, the explosion failure "EPA0" will automatically reset; The threshold is a percentage of the given pressure.

|  | 03.18 | Measurement range of sensors |          |  |
|--|-------|------------------------------|----------|--|
|  | 03.10 | 0.00∼99.99 (MPa、Kg)          | 10.00MPa |  |

Set the maximum range of the sensor

## 04 group -advanced functions parameters

| 04.00 | Motor rated voltage   |               |
|-------|-----------------------|---------------|
| 04.00 | 0~500V                | Model setting |
| 04.01 | Motor rated current   |               |
| 04.01 | 0.1~999.9A            | Model setting |
| 04.02 | Motor rated speed     |               |
| 04.02 | 0~9999RPM             | Model setting |
| 04.03 | Motor rated frequency |               |
| 04.03 | 1.0~999.9Hz           | Model setting |

The above function codes must be set according to the motor nameplate parameters. Please configure the corresponding motor according to the power of the inverter. If the power difference is too large, the control performance of the inverter will be significantly reduced.

| 04.04 | Motor stator resistance |               |
|-------|-------------------------|---------------|
| 04.04 | 0.001~20.000Ω           | Model setting |
| 04.05 | Motor no-load current   |               |
| 04.05 | 0.1~【04.01】             | Model setting |

The above are the parameters of the asynchronous motor. These parameters are generally not on the motor nameplate and need to be automatically tuned by the inverter.

If it is not possible to tune the asynchronous motor on site, you can enter the corresponding function code above according to the parameters provided by the motor manufacturer.

| 04.06 | AVR function |   |
|-------|--------------|---|
| 04.00 | 0~2          | 0 |

0: invalid

1: the whole process is effective  $% \label{eq:constraint} \label{eq:constraint}$ 

2: invalid only when decelerating

AVR is the function of automatic voltage adjustment. When there is a deviation between the input voltage of the inverter and the rated value, this function is used to keep the output voltage of the inverter constant to prevent the motor from working in an overvoltage state. This function is invalid when the output command voltage is greater than the input power voltage. In the deceleration process, if the AVR does not act, the deceleration time is short, but the running current is large; the AVR acts, the motor decelerates smoothly, the running current is small, but the deceleration time is longer.

| 04.07 | Cooling fan control |   |
|-------|---------------------|---|
| 04.07 | 0~1                 | 0 |

#### 0: Automatic control mode

1: runs all the time during power on

| 04.08                          | natic fault reset times        |     |
|--------------------------------|--------------------------------|-----|
| 04.06                          | 0~10                           | 0   |
| Automatic fault reset interval | Automatic fault reset interval |     |
| 04.09                          | 0.5~25.0s                      | 3.0 |

After a fault occurs during operation, the inverter stops output and displays the fault code. After the reset interval set by 04.09, the inverter automatically resets the fault and restarts operation according to the set starting mode.

The number of automatic fault resets is set by 04.08. When the fault reset times is set to 0, there is no automatic reset function and can only be reset manually. When 04.08 is set to 100, it means that the number of times is unlimited, that is, countless times.

For IPM faults, external device faults, etc., the inverter does not allow self-reset operation.

|       | Energy consumption braking starting voltage |               |
|-------|---------------------------------------------|---------------|
| 04.10 | 220V: 340~380V 360V                         | Model setting |
|       | 380V: 660~760V 680V                         | Model setting |
| 04.11 | Energy consumption braking action ratio     |               |
| 04.11 | 10~100%                                     | 100%          |

If the internal DC bus voltage of the frequency inverter is higher than the starting voltage of energy consumption braking, the built-in braking unit will act. If a

braking resistor is connected at this time, the voltage energy raised inside the frequency inverter will be released through the braking resistor, and the DC voltage will fall down.

| 04.12 | Over modulation function selection |   |
|-------|------------------------------------|---|
| 04.12 | 0~1                                | 0 |

### 0: invalid

1: valid

The over-modulation function means that the inverter increases the output voltage by adjusting the utilization rate of the bus voltage. When the over-modulation is effective, the output harmonics will increase. If long-term low-voltage and heavy-load operation or high-frequency (over 50HZ) operating torque is insufficient, this function can be turned on.

|       | PWM mode |   |
|-------|----------|---|
| 04.13 | 0~2      | 0 |

0: full frequency seven bands

The current output is stable, and the full-band power tube generates a lot of heat.

1: Full frequency five bands

The current output is stable, and the power tube generates a small amount of heat

2: Seven segments to five segments

The current output is stable, the low-frequency power tube heats up more, and the high-frequency power tube heats up less.

| 04.14 | Slip compensation coefficient |      |
|-------|-------------------------------|------|
| 04.14 | 0~200%                        | 100% |

After the asynchronous motor is loaded, the speed will decrease. The use of slip compensation can make the motor speed close to its synchronous speed, so that the motor speed control accuracy is higher. This coefficient is only for ordinary V/F mode.

| 04.15 | Slip compensation mode |   |
|-------|------------------------|---|
| 04.15 | 0~1                    | 0 |
|       |                        |   |

0: invalid

1: low frequency compensation

Note: This parameter is only valid for advanced V/F.

| 04 16 | Self-learning of motor parameters |   |
|-------|-----------------------------------|---|
| 04.10 | 0~1                               | 0 |

0: invalid

1: Static self-learning (STAR is displayed immediately when it is started. After finished, END is displayed and disappears after 1s

| 04.17 | Motor rated Power                                   |               |
|-------|-----------------------------------------------------|---------------|
| 04.17 | 0.0~2000.0KW                                        | Model setting |
| 04.18 | Rotor resistance of motor                           |               |
| 04.10 | 0.00~200.00Ω                                        | Model setting |
| 04.19 | Inductance of stator and rotor of motor             |               |
| 04.19 | 0.00~200.00mH                                       | Model setting |
| 04.20 | Mutual inductance between stator and rotor of motor |               |
| 04.20 | 0.00~200.00mH                                       | Model setting |

After the rated power of the motor is changed to 04.17, 04.01, 04.02, 04.04, 04.05, 04.18  $\sim$  04.20 are automatically updated as the default parameters of the motor with corresponding power.

| 04.21 | Speed loop 1 Proportional gain |      |
|-------|--------------------------------|------|
| 04.21 | 1~100                          | 30   |
| 04.22 | Speed loop 1 Integral time     |      |
| 04.22 | 0.01~10.00S                    | 0.50 |
| 04.23 | Low frequency switching point  |      |
| 04.23 | 0.0~10.0Hz                     | 5.0  |
| 04.24 | Speed loop 2 Proportional gain |      |
| 04.24 | 1~100                          | 20   |
| 04.25 | Speed loop 2 Integral time     |      |
| 04.23 | 0.01~10.00S                    | 1.00 |
| 04.26 | High frequency switching point |      |
| 04.20 | 【04.23】~320.0Hz                | 10.0 |

In vector control mode, the speed response characteristics of vector control are changed by setting the proportional gain p and integration time i of the speed regulator.

The composition of the speed regulator (ASR) is shown in Figure F4-1. In the figure, KP is the proportional gain P, TI is the integral time I

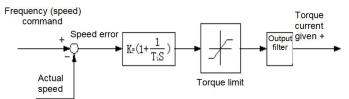

Fig. 04 -1 Simplified diagram of speed regulator

| 04.07 | Vector Slip compensation |     |
|-------|--------------------------|-----|
| 04.27 | 50%~200%                 | 100 |

In vector control mode, this parameter is used to adjust the speed stability accuracy of the motor. When the motor is overloaded and the speed is low, increase this parameter, otherwise decrease this parameter.

| 04.28 | Speed loop filter time constant |       |  |
|-------|---------------------------------|-------|--|
| 04.20 | 0.000~1.000S                    | 0.010 |  |

Set the speed loop filtering time

| 04.20 | Speed loop torque limit |      |  |
|-------|-------------------------|------|--|
| 04.30 | $0.0\%~\sim~200.0\%$    | 150% |  |

The set value is a percentage of the rated current of the motor

# **05 Group- Protective Function parameters**

|     | 05.00                                                                                                    | Protection settings                                                                                                    |                  |  |
|-----|----------------------------------------------------------------------------------------------------|----------------------------------------------------------------------------------------------------|------------------|--|
|     | 05.00                                                                                                    | 0000~1211                                                                                                    | 0001             |  |
|     |                                                                                                    |                                                                                                    |                  |  |
|     | LED unit: mo                                                                                                | tor overload protection option                                                                                             |                  |  |
|     | 0: invalid                                                                                                  |                                                                                                    |                  |  |
|     | There is no motor overload protection (use with caution).                                                   |                                                                                                    |                  |  |
|     | 1: Valid                                                                                                    |                                                                                                    |                  |  |
|     | As the heat d                                                                                               | issipation effect of ordinary motors becomes worse at low speed, the corresponding motor thermal protection value should a | also be adjusted |  |
| app | ppropriately. The low-speed compensation feature mentioned here is just                                     |                                                                                                    |                  |  |
|     | It is to lower the overload protection threshold of the motor whose operating frequency is lower than 30Hz. |                                                                                                    |                  |  |
|     | LED Ten bits: PID feedback disconnection protection                                                         |                                                                                                    |                  |  |
|     | 0: invalid                                                                                                  |                                                                                                    |                  |  |
|     | 1: protection                                                                                               | action and free stop                                                                                                    |                  |  |
|     | LED hundred                                                                                                 | bits: 485 communication failure handling                                                                                   |                  |  |
|     | 0: protection                                                                                               | action and free stop                                                                                                    |                  |  |
|     | 1: alarm but r                                                                                              | naintain the status operation;                                                                                             |                  |  |
|     | 2: alarm and                                                                                                | stop in the set way                                                                                                    |                  |  |
|     | LED thousand bits: Oscillation Suppression                                                                  |                                                                                                    |                  |  |
|     | 0: invalid                                                                                                  |                                                                                                    |                  |  |
|     | 1: valid                                                                                                    |                                                                                                    |                  |  |
|     | When the ose                                                                                                | cillation suppression is effective, the PWM mode is forced to five-stage.                                                  |                  |  |
|     |                                                                                                    |                                                                                                    |                  |  |

| 05.01 | Motor overload protection coefficient |      |  |
|-------|---------------------------------------|------|--|
| 05.01 | 30%~110%                              | 100% |  |

In order to implement effective overload protection for different types of load motors, it is necessary to reasonably set the overload protection coefficient of the motor and limit the maximum current value that the inverter can output. The motor overload protection factor is the percentage of the rated current value of the motor to the rated output current value of the inverter.

When the inverter drives a motor with a matching power level, the motor overload protection coefficient can be set to 100%. As shown below:

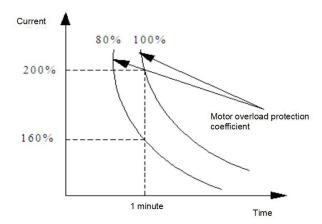

### Figure 05-1 Motor overload protection curve

When the capacity of inverter is larger than that of motor, in order to implement valid overload protection for load motors of different specifications, it is necessary to set the overload protection coefficient of motor reasonably as shown in the following figure:

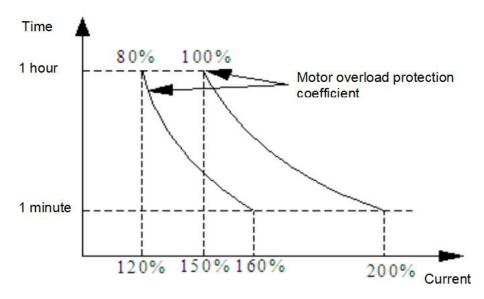

Figure 5-2 Schematic diagram of motor overload protection coefficient setting

The motor overload protection coefficient can be determined by the following formula:

Overload protection coefficient of motor = maximum allowable load current/rated output current of inverter × 100%

Generally, the maximum load current refers to the rated current of the load motor. Adjustment of protection value in line.

|       | ervoltage protection level |               |
|-------|----------------------------|---------------|
| 05.02 | 220V: 50~280V 180V         | Model cotting |
|       | 380V: 50~480V 360V         | Model setting |

This function code specifies the allowable lower limit voltage of the DC bus when the inverter is working normally.

When the grid voltage is too low, the output torque of the motor will drop. For constant power loads and constant torque loads, too low grid voltage will increase the input and output current of the inverter, thereby reducing the reliability of the inverter's operation. Therefore, when running for a long time under low grid voltage, the inverter power needs to be derated for use.

| 05.03 | Voltage limiting factor during deceleration |   |
|-------|---------------------------------------------|---|
| 05.05 | 0: 0FF, 1~255                               | 1 |

This parameter is used to adjust the ability of the inverter to suppress overvoltage during deceleration.

|       | Overvoltage limit level |      |               |
|-------|-------------------------|------|---------------|
| 05.04 | 220V: 350~400V          | 375V | Madal action  |
|       | 380V: 660~850V          | 700V | Model setting |

The overvoltage limit level defines the operating voltage of the voltage stall protection.

| 05.05 | Current limiting coefficient during acceleration |    |
|-------|--------------------------------------------------|----|
| 05.05 | 0: OFF, 1~99                                     | 10 |

This parameter is used to adjust the inverter's ability to suppress overcurrent during acceleration. During acceleration, the greater the value, the stronger the ability to suppress overcurrent.

| 05.06 | Current limiting coefficient during constant speed |   |
|-------|----------------------------------------------------|---|
| 05.00 | 0: OFF, 1~99                                       | 0 |

This parameter is used to adjust the ability of inverter to restrain overcurrent in the process of constant speed.

| 05.07 | Current limiting level |      |
|-------|------------------------|------|
| 05.07 | 50%~200%               | 160% |

The current limiting level defines the current threshold of automatic current limiting operation, and its set value is the percentage relative to the rated current of the inverter.

| 05.09 | Feedback disconnection detection value |      |
|-------|----------------------------------------|------|
| 05.08 | 0.0~100.0%                             | 0.0% |

This value is the percentage of PID given quantity. When the feedback value of PID is continuously less than the feedback disconnection detection value, the

inverter will make corresponding protection actions according to the setting of 05.00, and it will be invalid when 05.08=0.0%.

|  | 05.09 | Feedback disconnection detection time |       |  |
|--|-------|---------------------------------------|-------|--|
|  | 05.09 | 0.1~999.9S                            | 10.0s |  |

Delay time before protection action after feedback disconnection.

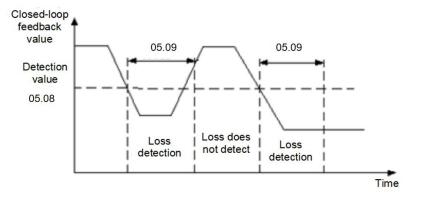

Figure 05-3 Timing diagram of closed-loop feedback loss detection

| 05.10 | Inverter Overload pre-alarm level |      |  |
|-------|-----------------------------------|------|--|
| 05.10 | 0~150%                            | 120% |  |

The overload pre-alarm mainly monitors the overload condition of the inverter before the overload protection is activated. The overload pre-alarm level defines the current threshold of the overload pre-alarm action, and its set value is the percentage relative to the rated current of the inverter.

|  | 05.11 | Inverter Overload pre-alarm delay |      |  |
|--|-------|-----------------------------------|------|--|
|  | 05.11 | 0.0~15.0s                         | 5.0s |  |

The overload pre-alarm delay defines the delay time from the inverter output current continuously greater than the overload pre-alarm level (05.10) to the output of the overload pre-alarm signal.

|  | 05 12 | JOG priority enable |   |  |
|--|-------|---------------------|---|--|
|  | 05.12 | 0~1                 | 0 |  |

0: invalid

1: when the inverter is running, the jog priority is the highest

| 05 12 | Oscillation suppression coefficient |    |
|-------|-------------------------------------|----|
| 05.13 | 0~200                               | 30 |

| 05.14 | Amplitude suppression coefficient                    |        |
|-------|------------------------------------------------------|--------|
| 05.14 | 0~12                                                 | 5      |
| 05.15 | The Lower limit frequency of oscillation suppression |        |
| 05.15 | 0.0~ [05.16]                                         | 5.0Hz  |
| 05.16 | The upper limit frequency of oscillation suppression |        |
| 05.10 | [05.15] ~ [00.05]                                    | 45.0Hz |

In case of motor oscillation, it is necessary to set the effective value of 05.00 thousand bits, turn on the oscillation suppression function, and then adjust it by setting the oscillation suppression coefficient. In general, the oscillation amplitude is large, so it is unnecessary to set the oscillation suppression coefficient of 05.13,  $05.14 \sim 05.16$ ; In case of special occasions, they should be used together from  $05.13 \sim 05.16$ .

| 05.17      | Selection of wave-by-wave current limit |     |
|------------|-----------------------------------------|-----|
| 05.17      | 000~111                                 | 011 |
|            |                                         |     |
| LED bit:   | In acceleration                         |     |
| 0: invalid |                                         |     |
| 1: valid   |                                         |     |
| LED ten b  | its: In deceleration                    |     |
| 0: invalid |                                         |     |
| 1: valid   |                                         |     |
| LED hund   | red-bits: In constant speed             |     |
| 0: invalid |                                         |     |
| 1: valid   |                                         |     |
| LED Thou   | LED Thousand bits:Reserved              |     |
|            |                                         |     |

| 05  | 05.18 | Output phase lost protection detection coefficient |      |
|-----|-------|----------------------------------------------------|------|
| 05. |       | 0.00~20.00                                         | 2.00 |

When the ratio of the maximum value to the minimum value in the three-phase output current is greater than this coefficient and the duration exceeds 6 seconds,

the frequency inverter reports the output current imbalance fault EPLI; ; Output open-phase protection is invalid when 05.18=0.00.

| 05.19 | Frequency drop coefficient of instantaneous power failure       | _             |
|-------|-----------------------------------------------------------------|---------------|
|       | 0: the instantaneous stop function is invalid                   |               |
|       | 1~9999                                                          | 0             |
| 05.20 | Instantaneous power down loss frequency reduction voltage point |               |
|       | 220V:180~330V 250V                                              | Madel action  |
|       | 380V:300~550V 450V                                              | Model setting |

If the inverter bus voltage drops below 05.20\* rated bus voltage, and the instantaneous stop control is valid, the instantaneous stop starts to act.

## 06 group: communication parameters

| 00.00 | Local Address |   |
|-------|---------------|---|
| 06.00 | 0~247         | 1 |

### 0: Broadcast address

1~247: Slave

| 06.01 | MODBUS communication configuration |      |
|-------|------------------------------------|------|
|       | 0000~0322                          | 0000 |

LED bit: baud rate selection

- 0: 9600BPS
- 1: 19200BPS
- 2: 38400BPS

This function code is used to define the data transmission rate between the host computer and the inverter. The baud rate set by the host computer and the

inverter should be the same, otherwise the communication cannot be carried out. The larger the baud rate setting, the faster the data communication. Setting the conference too much affects the stability of communication.

LED ten bits: data format

- 0: no parity
- 1: even parity check
- 2: Odd Parity Check

The data format set by the host computer and the inverter should be consistent, otherwise normal communication will not be possible.

Hundreds of LEDs: Communication response method

0: normal response

1: Only respond to the slave address

2: No response

3: The slave does not respond to the free stop command of the master in the broadcast mode

Thousands of LEDs: reserved

| 06.02 | Communication timeout check-out time |       |
|-------|--------------------------------------|-------|
|       | 0.1~100.0s                           | 10.0s |

If the machine does not receive the correct data signal within the time interval defined by this function code, then the machine thinks that the communication has

failed, and the frequency inverter will decide whether to protect or maintain the current operation according to the setting of the communication failure action mode; When this value is set to 0.0, RS485 communication timeout detection is not performed.

| 06.03 | local device response delay time |     |
|-------|----------------------------------|-----|
|       | 0~200ms                          | 5ms |

This function code defines the intermediate time interval between receiving the data frame of the inverter and sending the response data frame to the upper computer. If the response time is less than the system processing time, the system processing time shall prevail.

| 06.04 | Proportional linkage coefficient |      |
|-------|----------------------------------|------|
|       | 0.01~10.00                       | 1.00 |

This function code is used to set the weight coefficient of frequency instruction received by inverter as slave through RS485 interface, and the actual operating frequency of this machine is equal to the value of this function code multiplied by the value of frequency setting instruction received through RS485 interface. In the linkage control, this function code can set the ratio of operating frequency of multiple inverters.

| 06.05 | Multi-vendor agreement selection (reserved) |   |
|-------|---------------------------------------------|---|
|       | 0~3                                         | 0 |

## **07 Group- supplementary Function parameters**

| 07.0 | 20                                                                                                    | Counting and timing mode                                                                                                    |     |  |
|------|----------------------------------------------------------------------------------------------------|----------------------------------------------------------------------------------------------------|-----|--|
| 07.0 |                                                                                                    | 000~303                                                                                                    | 103 |  |
|      |                                                                                                    |                                                                                                    |     |  |
| LED  | LED bit: count arrival processing                                                                                       |                                                                                                    |     |  |
| 0: C | 0: One-cycle counting, stop output                                                                                      |                                                                                                    |     |  |
| 1: C | ne-cyc                                                                                                    | le counting, continue to output                                                                                                 |     |  |
| 2: C | ycle co                                                                                                    | punting, stop output                                                                                                    |     |  |
| 3: C | ycle co                                                                                                    | punting, continue to output                                                                                                    |     |  |
| Whe  | en the                                                                                                    | count value of the counter reaches the value set by the function code 07.01, the inverter will execute the corresponding action | on. |  |
| LED  | ) ten bi                                                                                                    | ts: Reserved                                                                                                    |     |  |
| LED  | ) hundr                                                                                                    | ed bits: timing arrival processing                                                                                              |     |  |
| 0: C | )ne-cyc                                                                                                    | le counting, stop output                                                                                                    |     |  |
| 1: C | )ne-cyc                                                                                                    | le counting, continue to output                                                                                                 |     |  |
| 2: C | 2: Cycle counting, stop output                                                                                          |                                                                                                    |     |  |
| 3: C | 3: Cycle counting, continue to output                                                                                   |                                                                                                    |     |  |
| Whe  | When the timer's time reaches the value set by function code 07.03, the inverter will execute the corresponding action. |                                                                                                    |     |  |
| LED  | LED thousand bits: reserved                                                                                             |                                                                                                    |     |  |
|      |                                                                                                    |                                                                                                    |     |  |

| 07 | 7.01  | The counter reset value setting    |   |
|----|-------|------------------------------------|---|
| 07 | 07.01 | 【07.02】~9999                       | 1 |
| 07 | 07.02 | Setting of counter detection value |   |
| 07 |       | 0~ [07.01]                         | 1 |

This function code defines the counting reset value and detection value of the counter. When the count value of the counter reaches the value set by the function code 07.01, the corresponding multi-function output terminal (counter reset signal output) outputs an effective signal, and the counter is cleared.

When the count value of the counter reaches the value set by the function code 07.02, an effective signal is output at the corresponding multi-function output terminal (counter detection signal output). If it continues to count and exceeds the value set by function code 07.01, when the counter is cleared, the output valid signal is cancelled.

As shown in the figure below: Set the programmable relay output as the reset signal output, the open collector output Y as the counter detection output, 07.01 as 8, and 07.02 as 5. When the detection value is "5", Y outputs an effective signal and keeps it; when it reaches the reset value "8", the relay outputs an effective signal with a pulse period and clears the counter. At the same time, Y and the relay cancel the output signal.

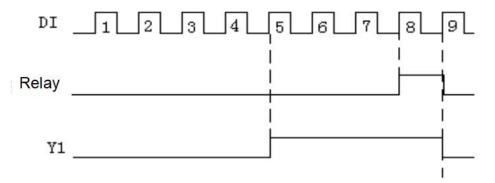

Figure 07-1 Schematic diagram of counter reset setting and counter detection setting

| 07.02 | Timing setting |   |
|-------|----------------|---|
| 07.03 | 0~9999s        | 0 |

Set the timing time

| 07.08 | Swing frequency control |   |
|-------|-------------------------|---|
| 07.00 | 0~1                     | 0 |

0: prohibited

1: valid

| 07.09 | Swing frequency control |   |
|-------|-------------------------|---|
| 07.09 | 0~1                     | 0 |

0: fixed swing

The reference value of swing is the maximum output frequency (00.04).

1: variable swing

The reference value of the swing is the given channel frequency.

| 07.10 | Swing frequency stop starting mode selection |   |
|-------|----------------------------------------------|---|
| 07.10 | 0~1                                          | 0 |

0: start according to the state memorized before stop

1: restart starting

| 07 11 | Swing frequency amplitude |      |  |
|-------|---------------------------|------|--|
| 07.11 | 0.0~100.0%                | 0.0% |  |

The swing frequency amplitude is determined by 07.09. If 07.09=0, then the swing amplitude

AW = Maximum output frequency\*07.11

If 07.09=1, then the swing

AW=given channel frequency\*07.11.

| 07 12 | Jump frequency |      |  |
|-------|----------------|------|--|
| 07.12 | 0.0~50.0%      | 0.0% |  |

This function code refers to the amplitude of the rapid decrease when the frequency reaches the upper limit frequency of the traverse frequency during the swing frequency process. Of course, it also refers to the amplitude of the rapid increase after the frequency reaches the lower limit frequency of the traverse frequency. This value is relative to the percentage of wobble frequency amplitude (07.11).

If set to 0.0%, there is no sudden jump frequency.

| 07.13 | Swing frequency rise time                      |     |
|-------|------------------------------------------------|-----|
| 07.13 | 0.1~3600.0s                                    | 5.0 |
| 07.14 | Pendulum frequency falling time                |     |
| 07.14 | 0.1~3600.0s                                    | 5.0 |
| 07.15 | Frequency delay of swing frequency upper limit |     |
| 07.15 | 0.1~3600.0s                                    | 5.0 |
| 07.16 | Frequency delay of swing frequency lower limit |     |
| 07.10 | 0.1~3600.0s                                    | 5.0 |

This function code defines the running time from the lower limit frequency of the swing frequency to the upper limit frequency of the swing frequency of the swing frequency of the swi

Swing frequency control is suitable for textile, chemical fiber and other industries and occasions that require traverse and winding functions. Its typical work is shown in Figure 07-2. Usually the swing frequency process is as follows: first accelerate the center frequency of the swing frequency according to the acceleration time, and then press the set swing frequency amplitude (07.11), sudden jump frequency (07.12), swing frequency rise time (07.13) and swing frequency fall time (07.14) ) Circulate running until there is a stop command to decelerate and stop according to the deceleration time.

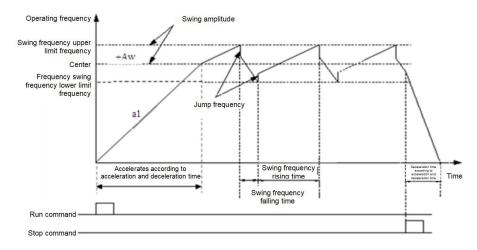

Figure 07-2 Schematic diagram of swing frequency

## Group 08-manage and display parameters

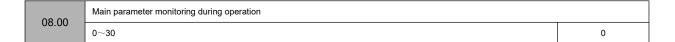

For example: 08.00=2, that is, select the output voltage (D-02), then the default display item on the main monitoring interface is the current output voltage value.

|  | 08.01 | Main parameter monitoring during stop |   |
|--|-------|---------------------------------------|---|
|  | 00.01 | 0~30                                  | 1 |

For example: 08.01=3, that is, bus voltage (d-03) is selected, then the default display item of the main monitoring interface is the current bus voltage value.

| 08.02 | ixiliary parameter display during operation (only valid for dual display keypad) |   |
|-------|----------------------------------------------------------------------------------|---|
| 06.02 | 0~30                                                                             | 4 |
| 08.03 | uxiliary parameter display during stop (only valid for dual display keypad)      |   |
| 08.03 | 0~30                                                                             | 3 |

Same as [08.00] and [08.01] parameters!

| 08.04 | Motor speed display coefficient |      |  |
|-------|---------------------------------|------|--|
| 00.04 | 0.01~99.99                      | 1.00 |  |

It is used to correct the display error of speed scale, and has no influence on the actual speed.

| 08.05 | Initialization of the parameter |   |
|-------|---------------------------------|---|
| 06.05 | 0~2                             | 0 |

0: No-operation

The inverter is in normal parameter reading and writing state. Set value of function code whether it can be changed depends on the setting state of the user password and the current working state of the inverter.

1: Restore the factory settings

All user parameters are restored to the factory settings according to the model.

2: Clear fault record

 $Clear \ the \ contents \ of \ fault \ records \ (d-19 \sim d-24) \ . \ After \ the \ operation \ is \ completed, \ this \ function \ code \ is \ clear \ dt \ odd \ automatically.$ 

| 08.06 | FUNC key settings |   |  |  |  |
|-------|-------------------|---|--|--|--|
|       | 0~3               | 0 |  |  |  |

0: JOG

1: FWD and REV switch

2: Clear ▲/▼ key frequency setting

3: REV (at this time, the RUN key defaults to FWD)

### Appendix: Braking resistor selection:

When the drive is decelerating with a large inertia load or needs to be decelerated rapidly, the motor will be in the state of generating electricity, and the load energy will be transferred to the DC link of the drive through the inverter bridge, causing the bus voltage of the drive to rise. When it exceeds a certain value, the drive will report. Voltage failure, in order to prevent the occurrence of this phenomenon, it is recommended to configure a braking resistor. Notice:

1. Please select the resistance and power of the braking resistor according to the data provided by our company.

2. The braking resistor will increase the braking torque of the drive. The following table is the resistance power designed according to 100% braking torque, 10% braking utilization rate, 50% braking utilization rate, and 80% braking utilization rate. The user can choose the brake system according to the specific working conditions.

| Model           | Braking resistance value<br>(Ω)<br>(100% braking torque) | Braking resistor<br>power (kW)<br>(10% braking<br>capacity) | Braking resistor<br>power (kW)<br>(50% braking<br>capacity) | power (kW) | Minimum allowable<br>braking resistance |
|-----------------|----------------------------------------------------------|-------------------------------------------------------------|-------------------------------------------------------------|------------|-----------------------------------------|
| HV10-R40G1-1    | 361                                                      | 0.06                                                        | 0.3                                                         | 0.48       | 100                                     |
| HV10-R75G1-1    | 192                                                      | 0.11                                                        | 0.56                                                        | 0.9        | 100                                     |
| HV10-1R5G1-1    | 96                                                       | 0.23                                                        | 1.1                                                         | 1.8        | 60                                      |
| HV10-2R2G1-1    | 65                                                       | 0.33                                                        | 1.7                                                         | 2.6        | 40                                      |
| HV10-R40G1-2/G2 | 361                                                      | 0.06                                                        | 0.3                                                         | 0.48       | 100                                     |
| HV10-R75G1-2/G2 | 192                                                      | 0.11                                                        | 0.56                                                        | 0.9        | 100                                     |
| HV10-1R5G1-2/G2 | 96                                                       | 0.23                                                        | 1.1                                                         | 1.8        | 60                                      |
| HV10-2R2G1-2/G2 | 65                                                       | 0.33                                                        | 1.7                                                         | 2.6        | 40                                      |
| HV10-R75G3      | 653                                                      | 0.11                                                        | 0.6                                                         | 0.9        | 240                                     |
| HV10-1R5G3      | 326                                                      | 0.23                                                        | 1.1                                                         | 1.8        | 170                                     |
| HV10-2R2G3      | 222                                                      | 0.33                                                        | 1.7                                                         | 2.6        | 130                                     |
| HV10-004G3      | 122                                                      | 0.6                                                         | 3                                                           | 4.8        | 80                                      |
| HV10-5R5G3      | 89                                                       | 0.75                                                        | 4.1                                                         | 6.6        | 60                                      |

## Warranty agreement

1 The warranty period of this product is 18 months (subject to the information of fuselage bar code). During the warranty period, if the product breaks down or is

damaged under normal use according to the instruction manual, our company is responsible for free maintenance.

2 During the warranty period, if the damage is caused by the following reasons, a certain maintenance fee will be charged:

A. machine damage caused by errors in use and self-repair or modification without authorization;

B. machine damage caused by fire, flood, abnormal voltage, other natural disasters and secondary disasters;

C. hardware damage caused by man-made falling and transportation after purchase;

D. machine damage caused by not operating in accordance with the user's manual provided by our company;

E failures and damages caused by obstacles other than machines (e.g. external equipment factors);

3 In case of product failure or damage, please fill in the contents of Product Warranty Card correctly and in detail.

4. The collection of maintenance fees shall be subject to the maintenance price list newly adjusted by our company.

5 This warranty card will not be reissued under normal circumstances. Please keep this card and show it to maintenance personnel during warranty.

6. If there is any problem in the service process, please contact our agent or our company in time.

Edition: V6.0 Thanks for choosing HNC product. Any technique support, please feel free to contact our support team Tel: 86(20)84898493 Fax: 86(20)61082610 URL: www.hncelectric.com Email:support@hncelectric.com

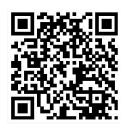